# BLUE WATERS SUSTAINED PETASCALE COMPUTING

December 3, 2013

#### **Optimizing Applications on Blue Waters**

NCSA Science and Engineering Applications Support Robert Brunner

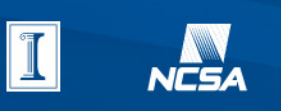

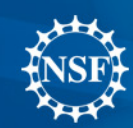

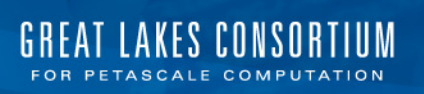

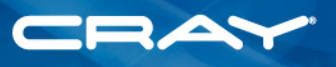

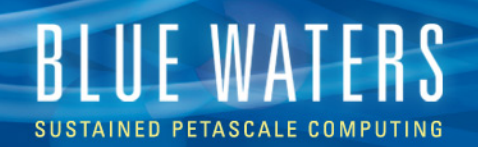

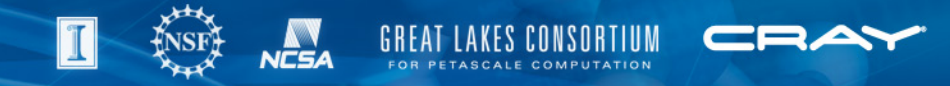

#### **Cray XE6 Blade and Node**

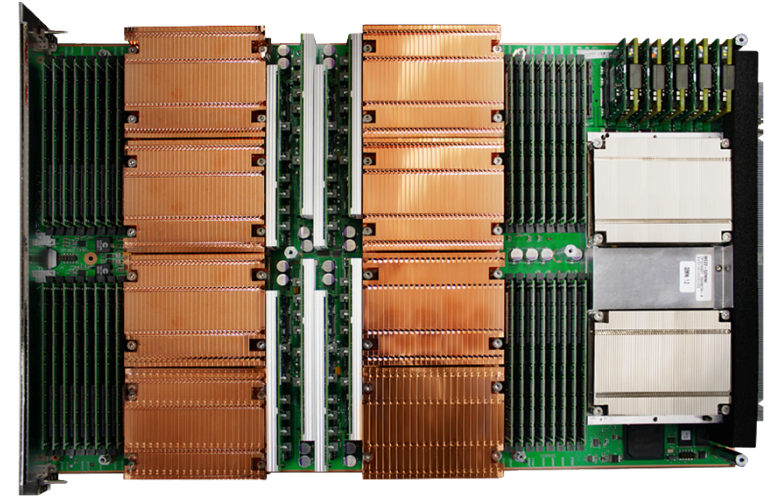

#### **Node Characteristics**

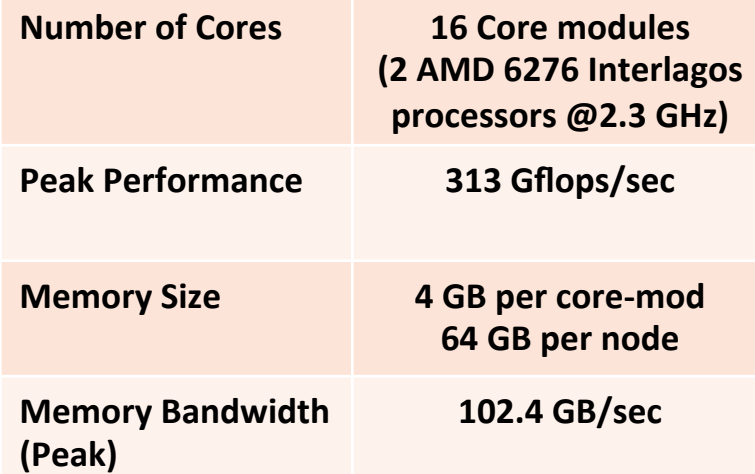

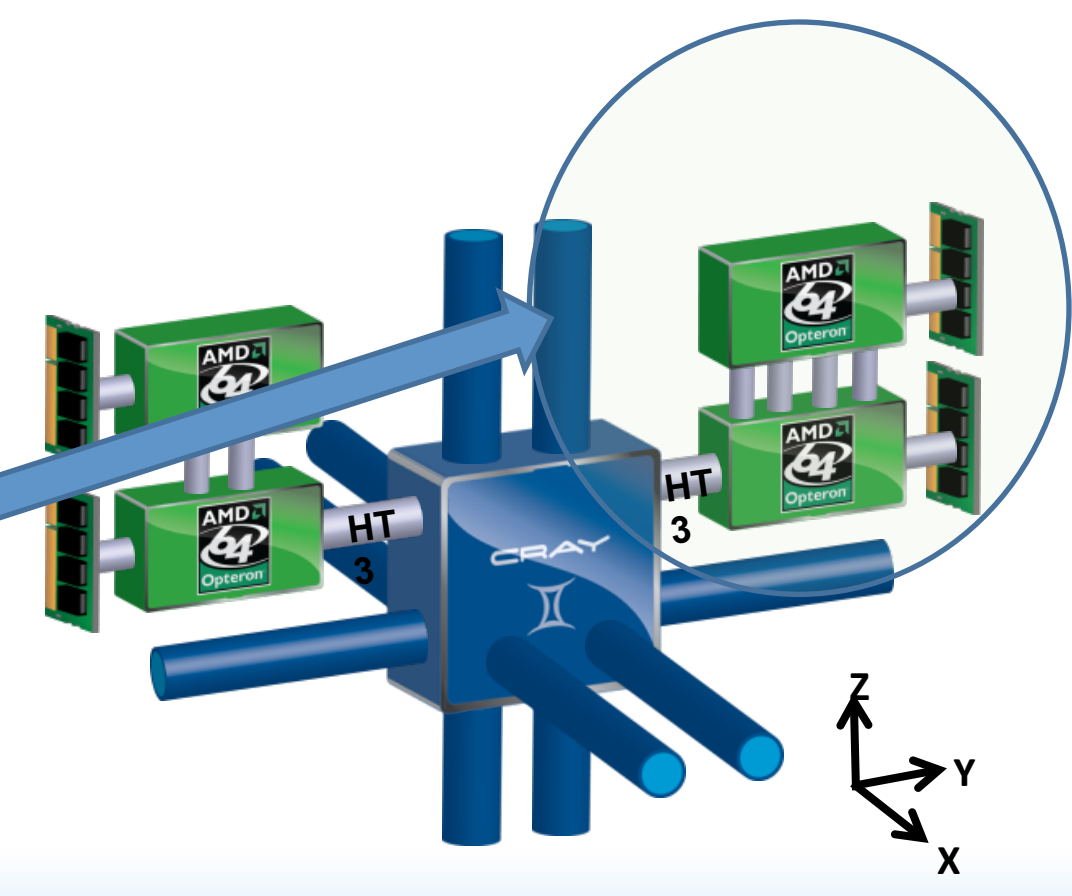

CPU Arcitecture 2012

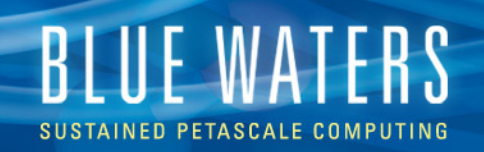

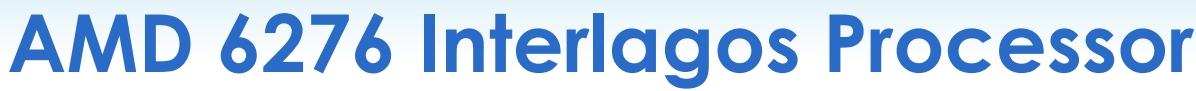

- Each processor die is composed of 4 core modules
- The 4 core modules share a memory controller and 8 MB L3 data cache on one die
- Two die are packaged on a multi-chip module to form a G34-socket Interlagos processor
- Package contains
	- 8 core modules
	- 16 MB L3 Cache
	- 4 DDR3 1600 memory channels

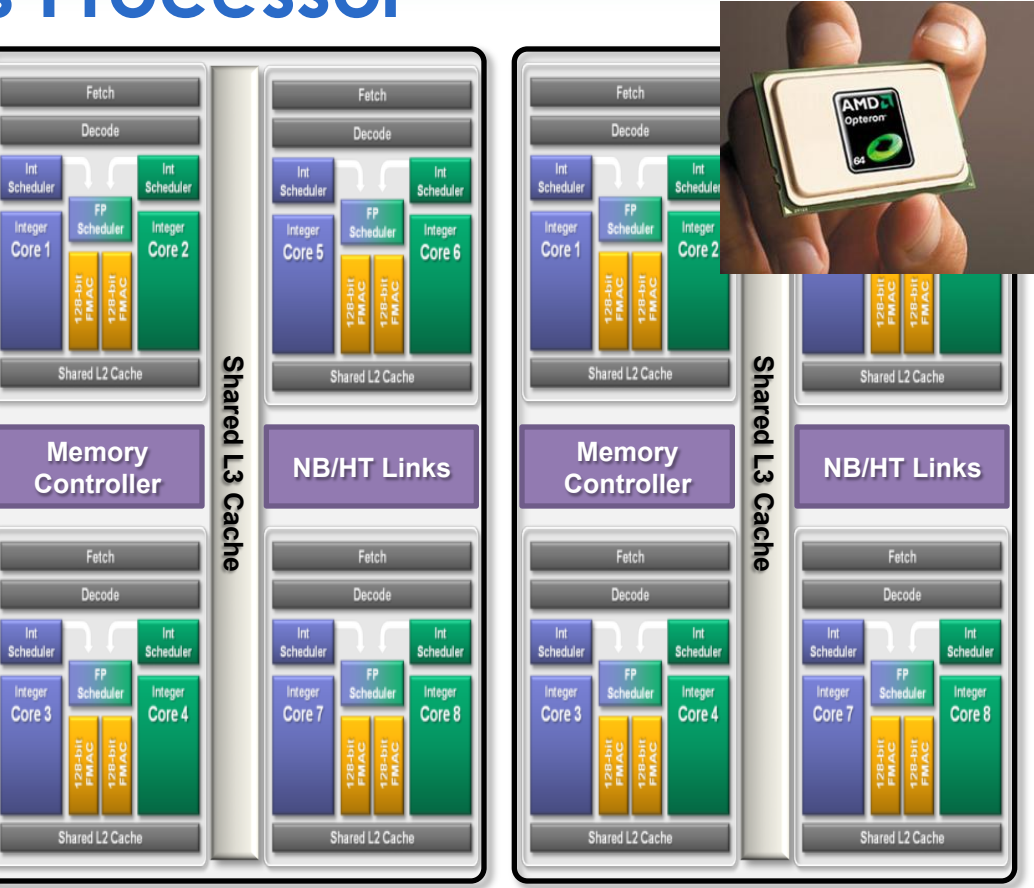

' LAKES CONSORTIUM

#### **BLUE WATERS** PETASCALE

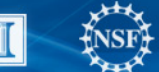

# **Interlagos**

- Four Core Modules per die
- Two Integer cores and one FP core per Core Module
- OS treats each Interlagos as 16 cores (i.e. 32 per XE6 node)

1 of 2 dies

• Each die shares L3 cache

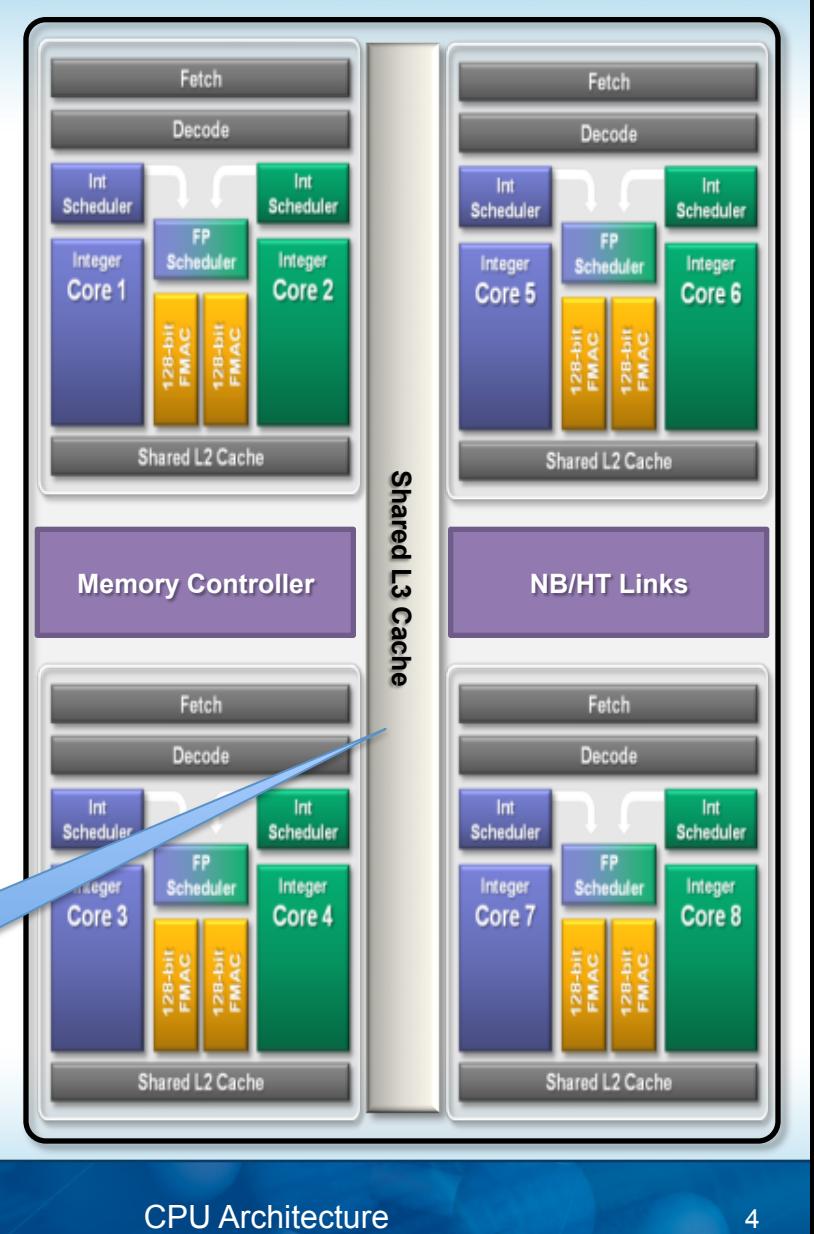

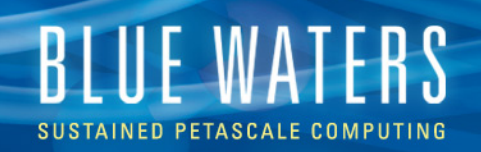

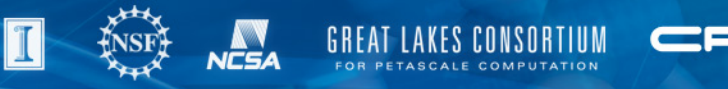

## **Compiler Options - Topics**

- Available (Supported) Compilers
- Where to Start
- Compiler Choices Relative Strength
- Compiler Options focused on
	- Optimization
	- Debugging

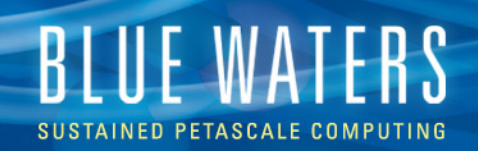

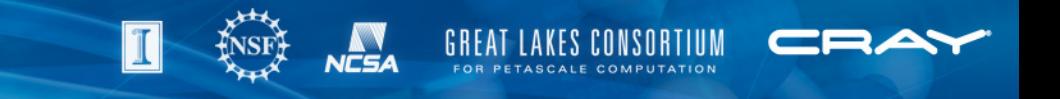

#### **Available Compilers**

- Cray Compilers (Cray Compiling Environment (CCE))
	- Provided additonal support for Fortran 2003, Co-arrays, UPC, PGAS
- GNU Compiler Collection (GCC)
- Portland Group Inc (PGI) Compilers
- All provide Fortran, C, C++, OpenMP support
- UPC, PGAS, (limited) OpenACC support (Cray, PGI)
- So which compiler do I choose?
	- Experiment with various compilers
	- Work with your BW POC
	- Mixing libraries created by different compilers may cause issues

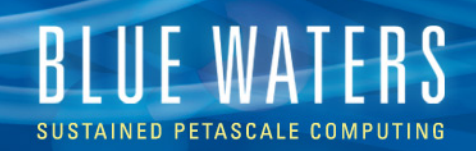

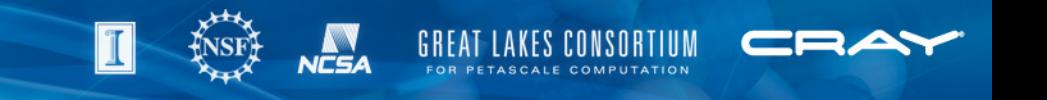

# **Where to Start**

- Unless you have a very good reason, always use compiler wrappers
	- "module load PrgEnv-[cray,gnu,pgi]"
	- Compiler wrappers: ftn, cc, CC
	- Additional libraries are automatically linked in
	- Optimization targets automatically set
- For most applications, using default settings work very well
- The OpenMP threaded BLAS/LAPACK libraries are used
	- The serial version is used if "OMP\_NUM\_THREADS" is not set or set to 1

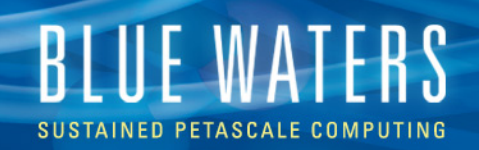

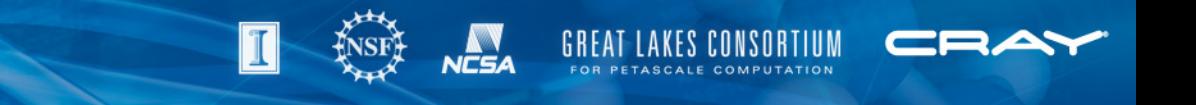

#### **Use the Best Compiler**

- The best compiler may not be the same for every application.
- Work with BW staff to compare compilers

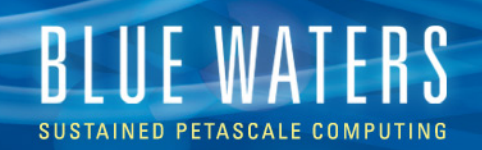

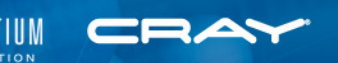

## **Compiler Choices – Relative Strength**

- CCE Outstanding Fortran, Very good C and okay C++
	- Very good vectorization
	- Very good Fortran language support; only real choice for coarrays
	- C support is very good, with UPC support
	- Very good scalar optimization and automatic parallelization
	- Clean implementation of OpenMP 3.0 with tasks
	- Cleanest integration with other Cray tools (Performance tools, debuggers, upcoming productivity tools)
	- No inline assembly support
	- Excellent support from Cray (bugs, issues, performance etc)

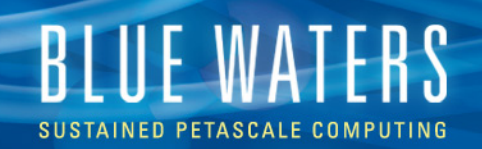

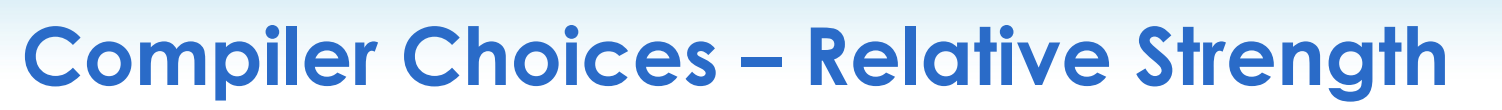

- PGI Very good Fortran, okay C and C++
	- Good vectorization
	- Good functional correctness with optimization enabled
	- Good manual and automatic prefetch capabilities
	- Company focused on HPC market
	- Excellent working relationship with Cray, good bug responsiveness

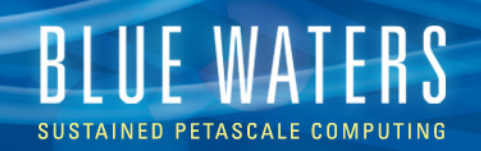

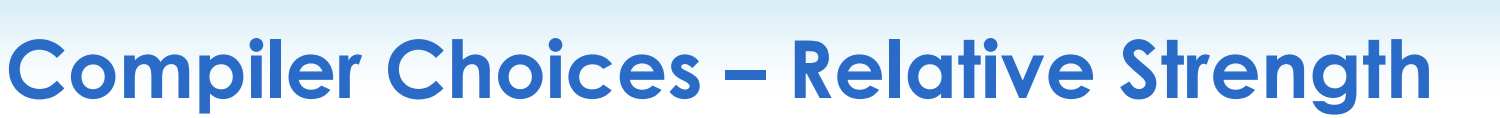

- GNU so-so Fortran, outstanding C and C++ (If you ignore vectorization)
	- Obviously, the best gcc compatibility
	- Scalable optimizer was recently rewritten and is very good
	- Vectiorization capabilities focus mostly on inline assembly
	- Few releases have been incompatible with each other and require recompilation of modules (4.3, 4.4, 4.5)

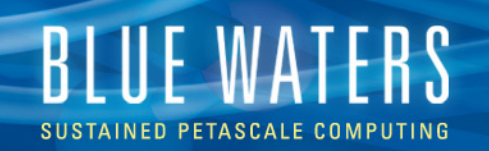

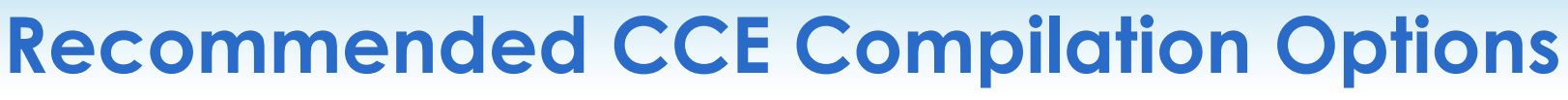

- Use default optimization levels
	- It's the equivalent of most other compilers –O3 or –fast
- Use –O3, fp3 (or –O3 –hfp3 or some variation)
	- -O3 gives slightly more than  $-O2$
	- -hfp3 gives a lot more floating point optimizations, esp 32 bit
- If an application is intolerant of floating point reassociation, try lower hfp number, try hfp1 first, only hfp0 if absolutely necessary
	- Might be needed for tests that require strict IEEE conformance
	- Or applications that have validated results from diffferent compiler
- Do not suggest using -Oipa5, -Oaggress and so on; higher numbers are not always correlated with better performance
- Compiler feedback : -rm (fortran), -hlist=m ( C )
- If don't want OpenMP : -xomp or -Othread0 or -hnoomp
- Manpages : crayftn, craycc, crayCC

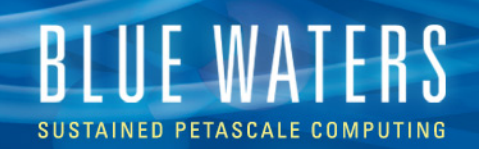

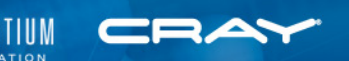

## **Loopmark : Compiler Feedback (CCE)**

- Compiler can generate an filename.lst file
- Contains annotated listing of your source code with letter indicating important optimizations
- Loopmark legend

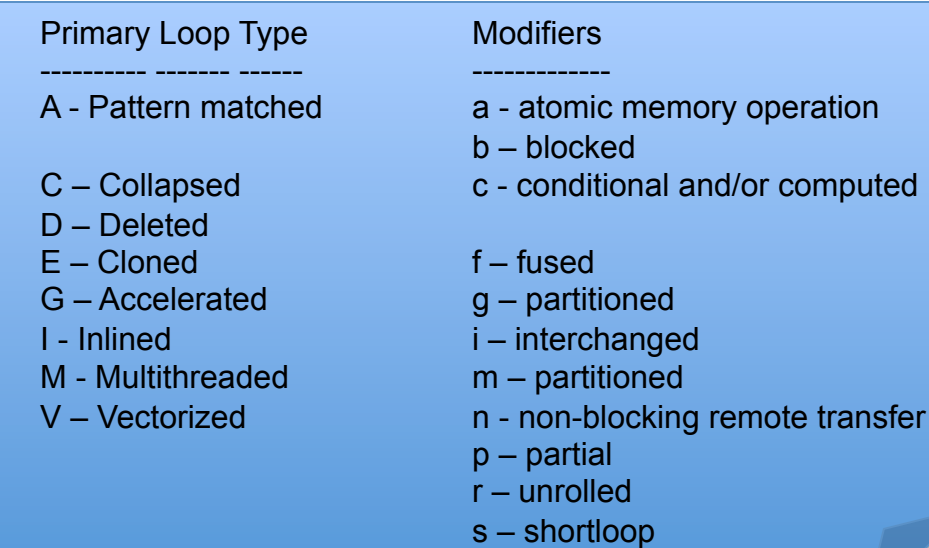

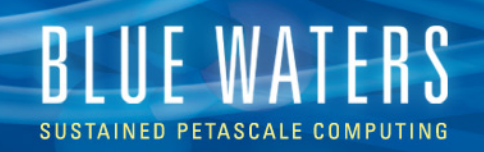

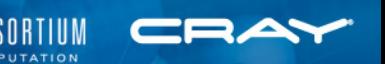

## **Starting Point for PGI Compilers**

- Suggested Option : -fast
- Interprocedural analysis allows the compiler to perform whole program optimizations : -Mipa=fast(,safe)
- If you can be flexible with precision, also try –Mfprelaxed
- Option –Msmartalloc, calls the subroutine mallopt in the main routine, can have a dramatic impact on the performance of program that uses dynamic allocation of memory
- Compiler feedback : -Minfo=all, -Mneginfo
- Manpages: pgf90, pgcc, pgCC

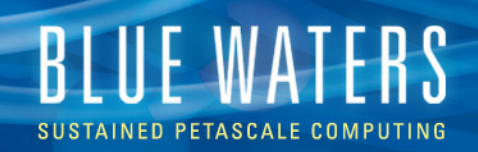

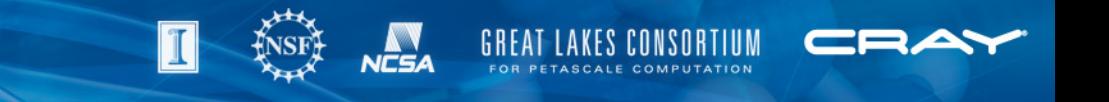

#### **PGI Compiler Flags**

- -default64 : Fortran driver option for –i8 and –r8
- -i8, -r8 : Treats INTEGER and REAL variables in Fortran as 8 bytes (use ftn –default64 option to link the right libraries
- -byteswapio : Reads big endian files in fortran
- -Mnomain : Uses ftn driver to link programs with the main program (written in C or C++) and one or more subroutines (written in fortran)

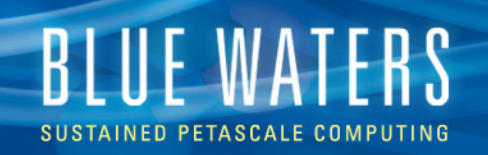

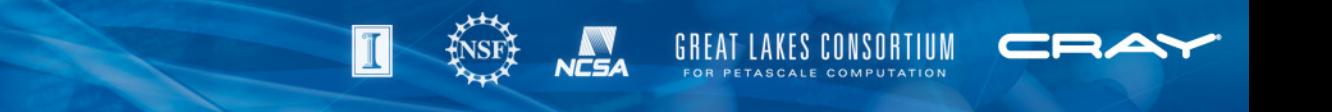

#### **PGI Compiler Flags**

- It is possible to disable optimizations included with –fast, for example –fast –Mnolre enables –fast and then disables loop redundant optimizations
- - Mconcur, -mprof=mpi, -Mmpi and –Mscalapack are no more supported
- Fortran interfaces can be called from C program by inserting an underscore to the respective name
- Pass argument by reference rather than by value
- For example to call dgetrf()
- Dgetrf (&uplo, &M, &n, ……);
- To debug an optimized code, the –opt flag will insert debugging information without disabling optimizations

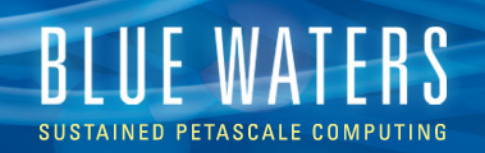

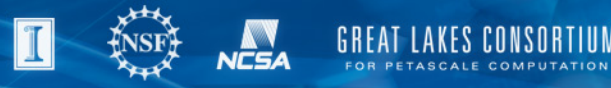

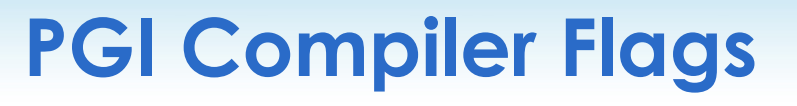

- Some compiler options mat affect both performance and accuracy
- Lower accuracy is often higher performance, but it also able to enforce accuracy
	- -Kieee : all floating point (FP) math strictly conforms to IEEE , off by default
	- -Ktrap : Turns processor trapping of FP exceptions
	- -Mdaz : Treat all denormalized numbers as zeros
	- Mflushz : Set SSE to flush-to-zero (on with –fast)
	- -Mfprelaxed : allow to use relaxed ( reduced) precision to speed up some floating point optimizations
		- Some compilers turn this on by default, PGI chooses to favor accuracy to speed, by default

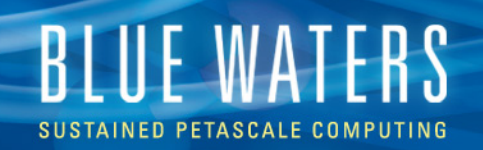

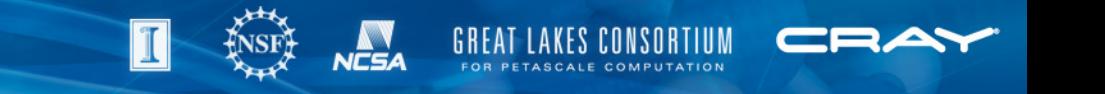

## **Starting Point for GNU Compilers**

- -O3 –ffast-math –funroll-loops
- Compiler feedback : -ftree-vectorizer-verbose=2
- Manpages : gfortran, gcc, g++

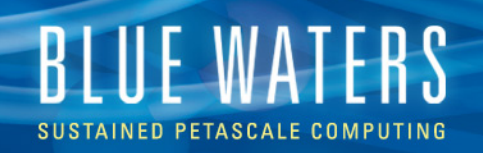

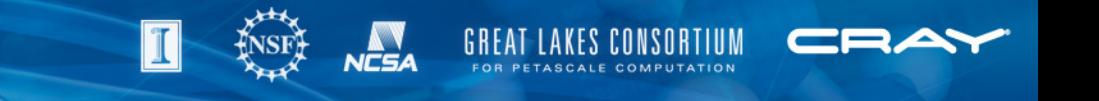

#### **Numerical Libraries Overview**

- Many commonly-used packages are available on Blue Waters
- Typically can link with most or all combinations of compiler, language, and parallel programming model
- Use the "module" command to select a particular version
- Will try to accommodate special installation requests (*can't install "Everything under the Sun" due to scalibility and other considerations*)

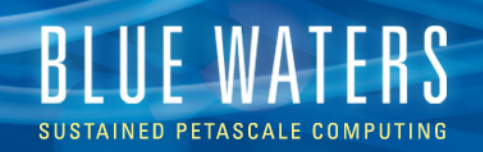

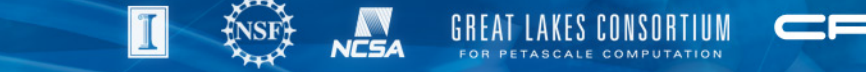

## **Cray Scientific Library (libsci)**

- Contains optimized versions of several popular scientific software routines
- Available by default; can change versions with "module avail" and "module load xt‑libsci*[*/*version]*"
	- BLAS, BLACS
	- LAPACK, ScaLAPACK
	- FFT, FFTW
- Unique to Cray (*affects portability*)
	- CRAFFT, CASE, IRT

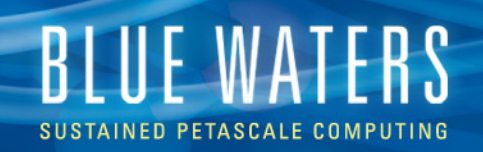

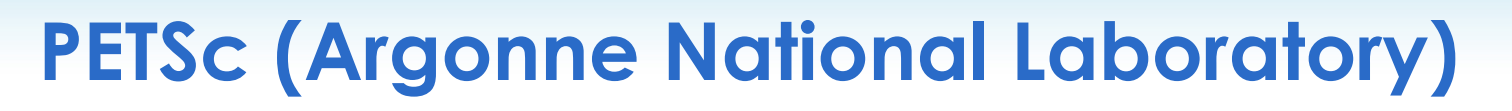

- Programmable, Extensible Toolkit for Scientific **Computing**
- Widely-used collection of many different types of linear and non-linear solvers
- Actively under development; very responsive team
- Can also interface with numerous optional external packages (*e.g.*, SLEPC, HYPRE, ParMETIS, …)
- Optimized version installed by Cray, along with many external packages
- Use "module load petsc*[/version]*"

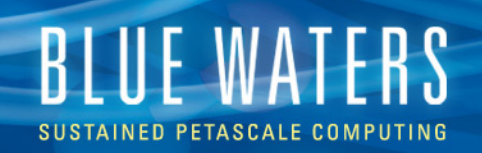

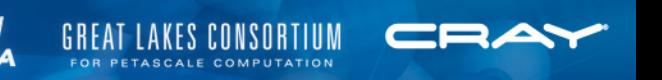

# **Other Numerical Libraries**

- ACML (AMD Core Math Library)
	- BLAS, LAPACK, FFT, Random Number Generators
- Trilinos (from Sandia National Laboratories)
	- Somewhat similar to PETSc, interfaces to a large collection of preconditioners, solvers, and other computational tools
- GSL (GNU Scientific Library)
	- Collection of numerous computational solvers and tools for C and C++ programs
- All available using "module load"

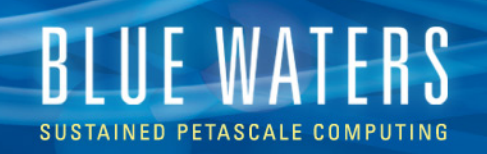

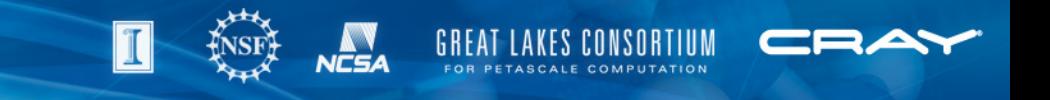

#### **Optimization options**

- Hybrid programming model (MPI+OpenMP, *et al*) is usually better
- Try 1, 2, 4, 16, 32 tasks per node
	- For 1024 nodes:

32 tasks+threads/node:

```
aprun –n 4096 –N 4 –d 8 ./myprog
```
16 tasks+threads/node:

**aprun –n 4096 –N 4 –d 4 \** 

 **–cc 0,2,4,6:8,10,12,14:16,18,20,22:24,26,28,30 \** 

 **./myprog**

```
• Try using –r 1 to reserve a core for the OS
```
**aprun –n 4096 –N 4 –d 7 –r 1 \** 

 **–cc 0-6:8-14:16-22:24-30 ./myprog**

- Test different compilers, flags
- Use accelerators

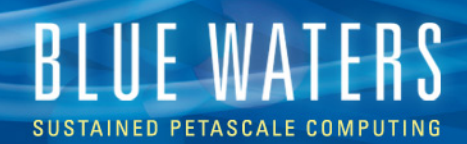

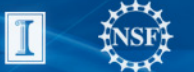

NCSA

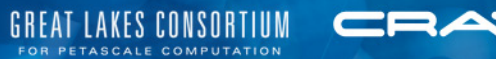

#### **This Talk**

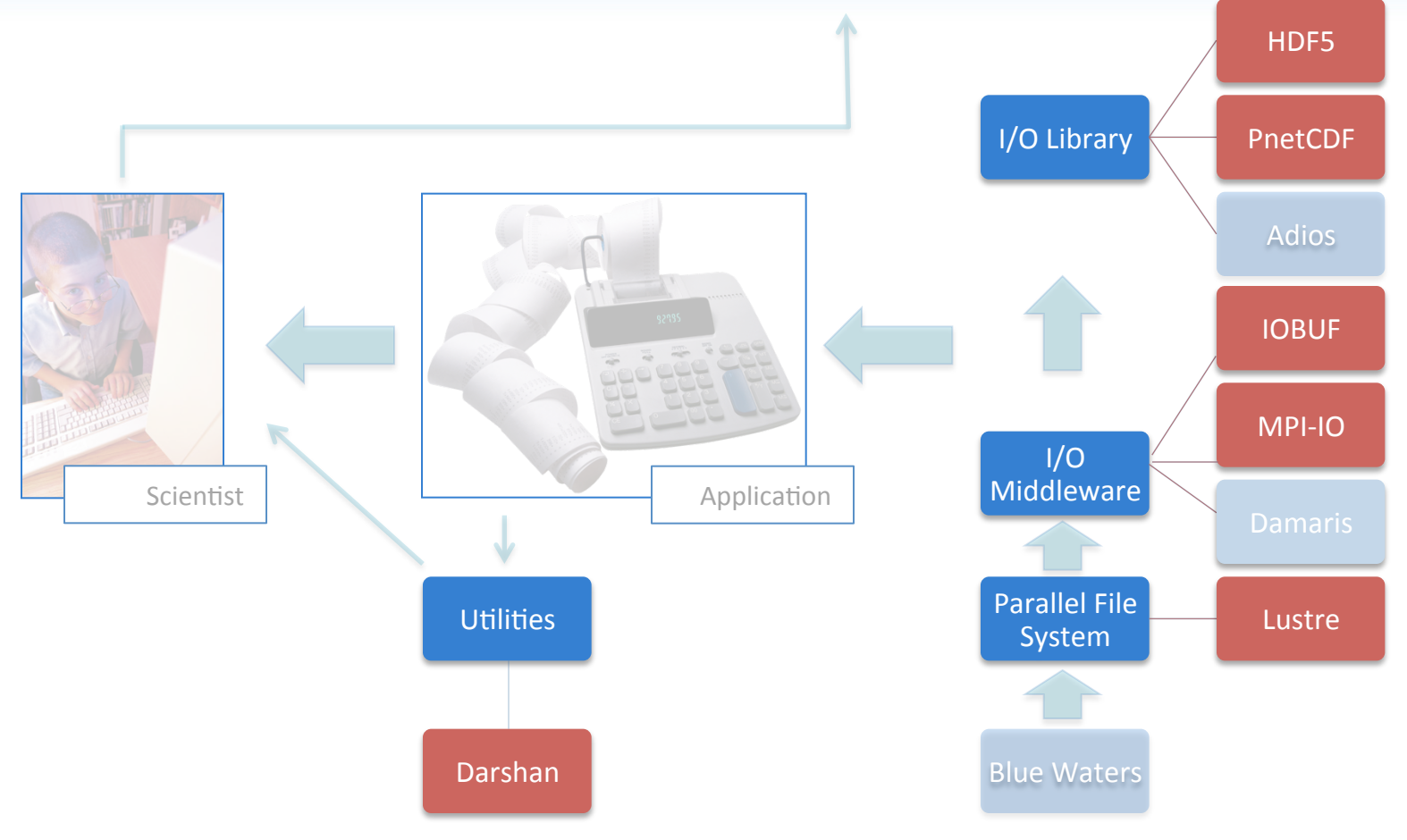

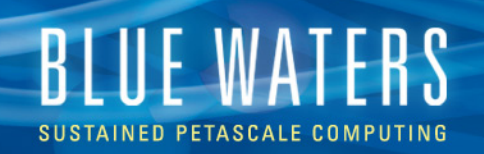

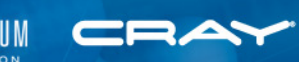

#### **Common I/O Usage**

- Checkpoint files
	- Write-close
	- Size varies
	- Must be written to disk
- Log / history / state files
	- Simple appends
	- Small writes (~kb ~MB)
	- Can be buffered
- Write-read not very common
- Optimize for
	- write
- **Synchronous** write
	- Optimize for write
	- Asynchronous write
	- Explicit buffer management or
	- Use a library

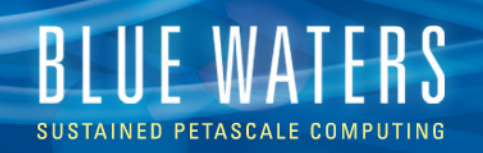

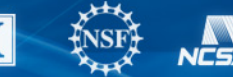

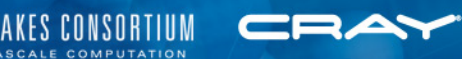

#### **Available File Systems**

- home
	- 2.2 PB
	- 1TB quota
- project
	- 2.2 PB
	- 3TB quota
- scratch
	- 22 PB
	- 500 TB quota
- Three separate file systems
- Three separate metadata servers
- User operations in home won't interfere with application IO
- Project space controlled by the PI

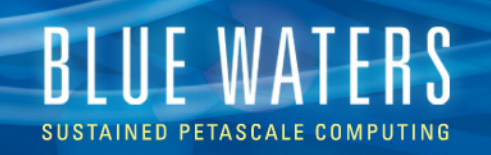

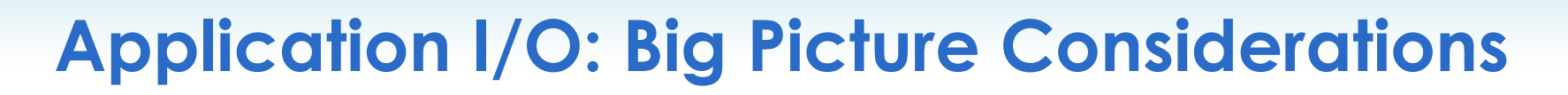

- Maximize both client I/O and communication bandwidth (without breaking things)
- Minimize management of an unnecessarily large number of files
- Minimize costly post-processing
- Exploit parallelism in the file system
- Maintain portability

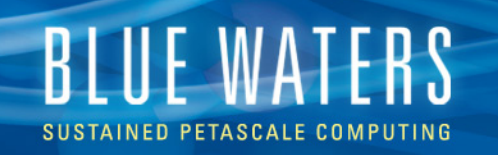

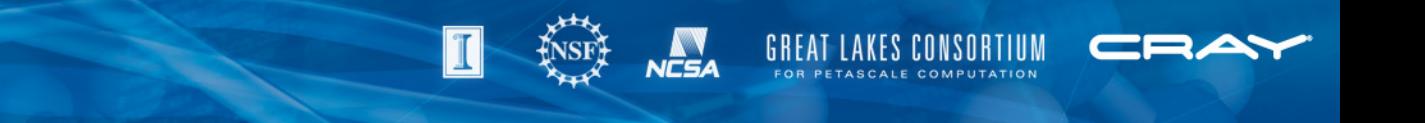

#### **Large Scale I/O in Practice**

- Serial I/O is limited by both the I/O bandwidth of a single process as well as that of a single OST
- Two ways to increase bandwidth:

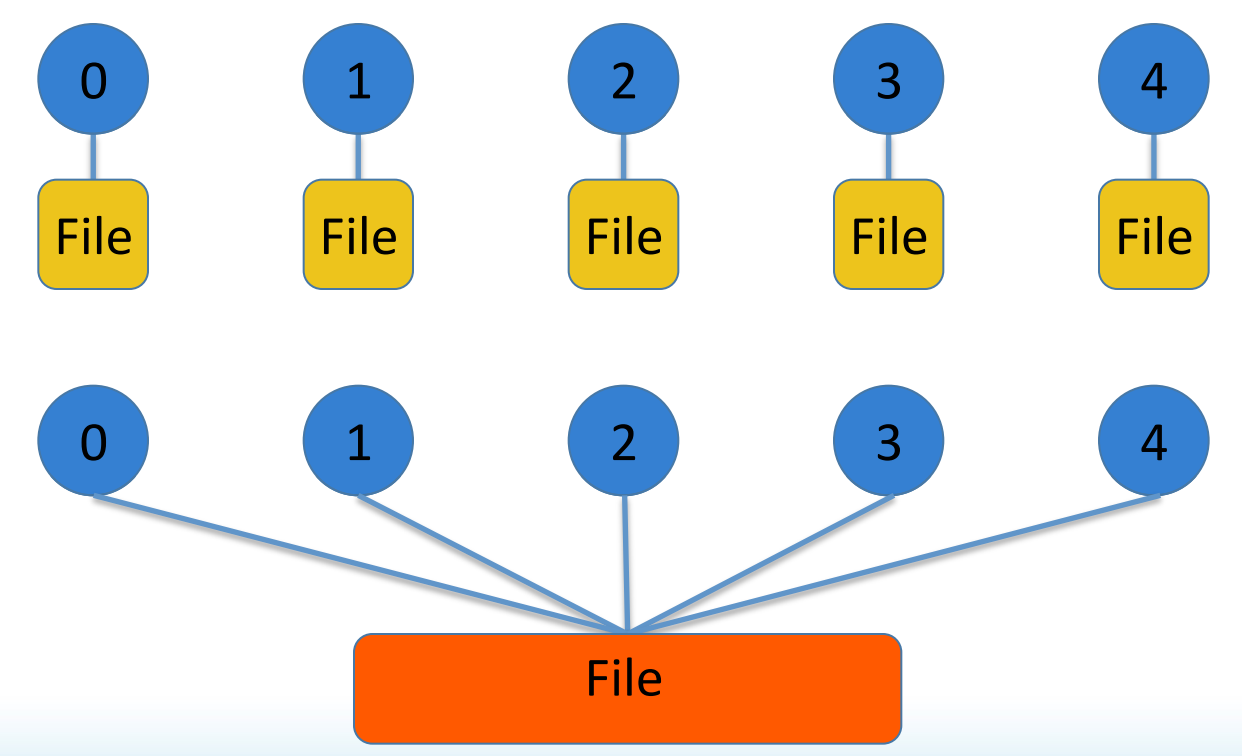

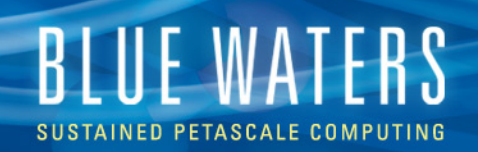

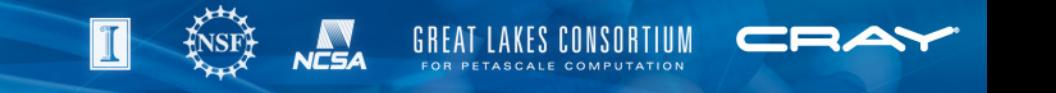

#### **File-Per-Process**

#### • Each process performs I/O on its own file

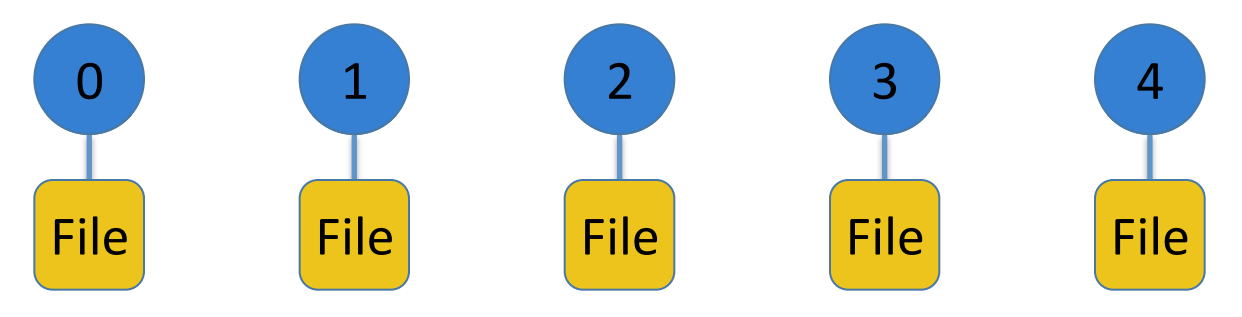

- **Advantages** 
	- Straightforward implementation
	- Typically leads to reasonable bandwidth quickly
- Disadvantages
	- Limited by single process
	- Difficulty in managing a large number of files
	- Likely requires post processing to acquire useful data
	- Can be taxing on the file system metadata and ruin everybody's day

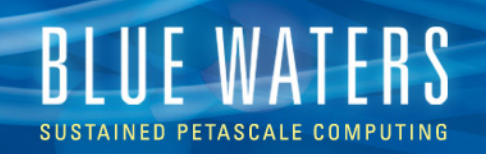

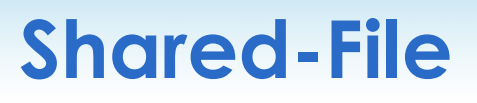

• There is one, large file shared among all processors which access the file concurrently

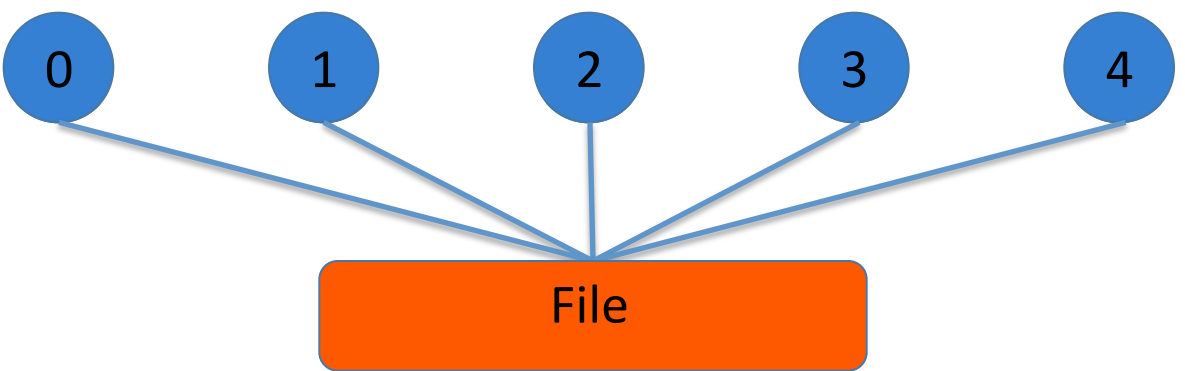

- Advantages
	- Results in easily managed data that is useful with minimal preprocessing
- Disadvantages
	- Likely slower than file-per-process, if not used properly
	- Additional (one-time!) programing investment

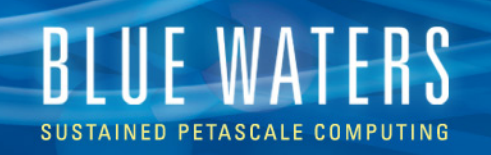

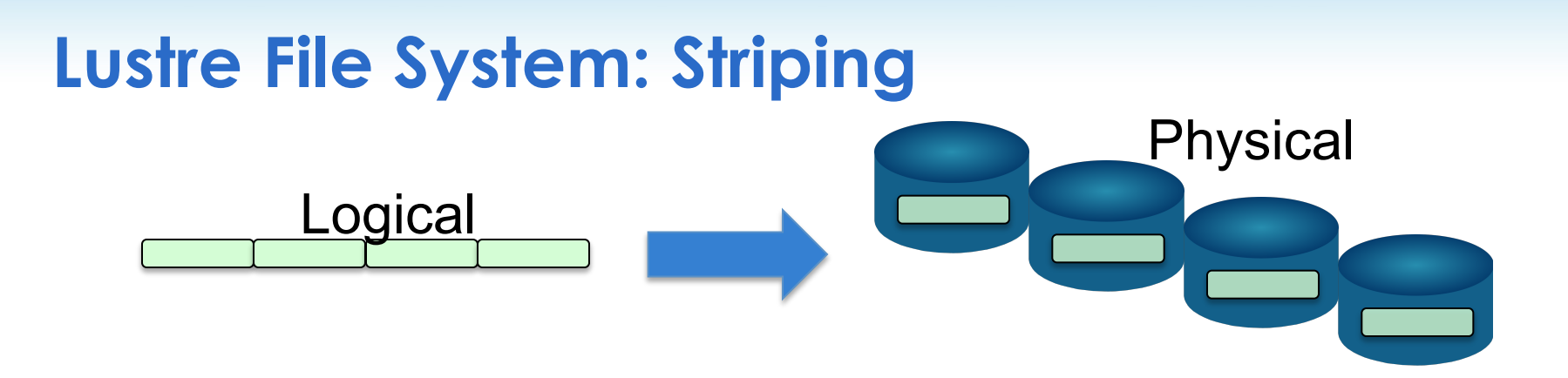

- **File striping:** single files are distributed across a series of OSTs
	- File size can grow to the aggregate size of available OSTs (rather than a single disk)
	- Accessing multiple OSTs concurrently increases I/O bandwidth

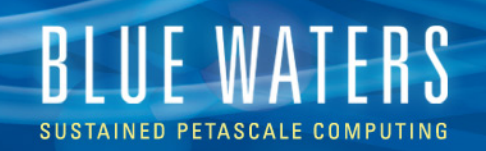

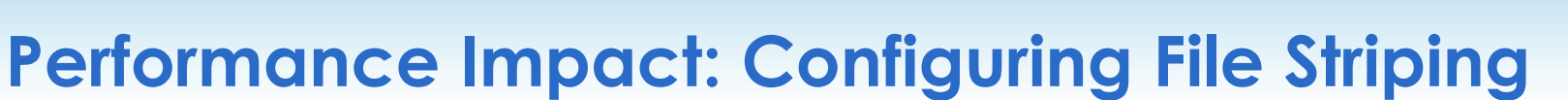

- $lfs$  is the Lustre utility for viewing/setting file striping info
	- **Stripe count** the number of OSTs across which the file can be striped

**GREAT LAKES CONSORTIUM** 

- **Stripe size** the size of the blocks that a file will be broken into
- **Stripe offset** the ID of an OST for Lustre to start with, when deciding which OSTs a file will be striped across
- Configurations should focus on stripe count/size
- **Blue Waters defaults:**

```
 $> touch test 
 $> lfs getstripe test 
 test 
lmm_stripe_count: 1
 lmm_stripe_size: 1048576 
 lmm_stripe_offset: 708 
   obdidx objid objid group 
     708 2161316 0x20faa4 0
```
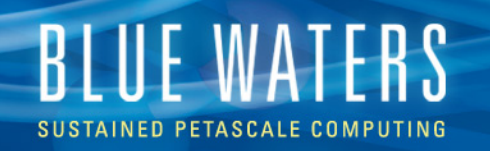

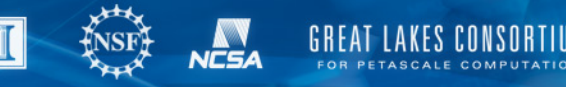

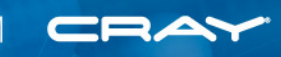

#### **Setting Striping Patterns**

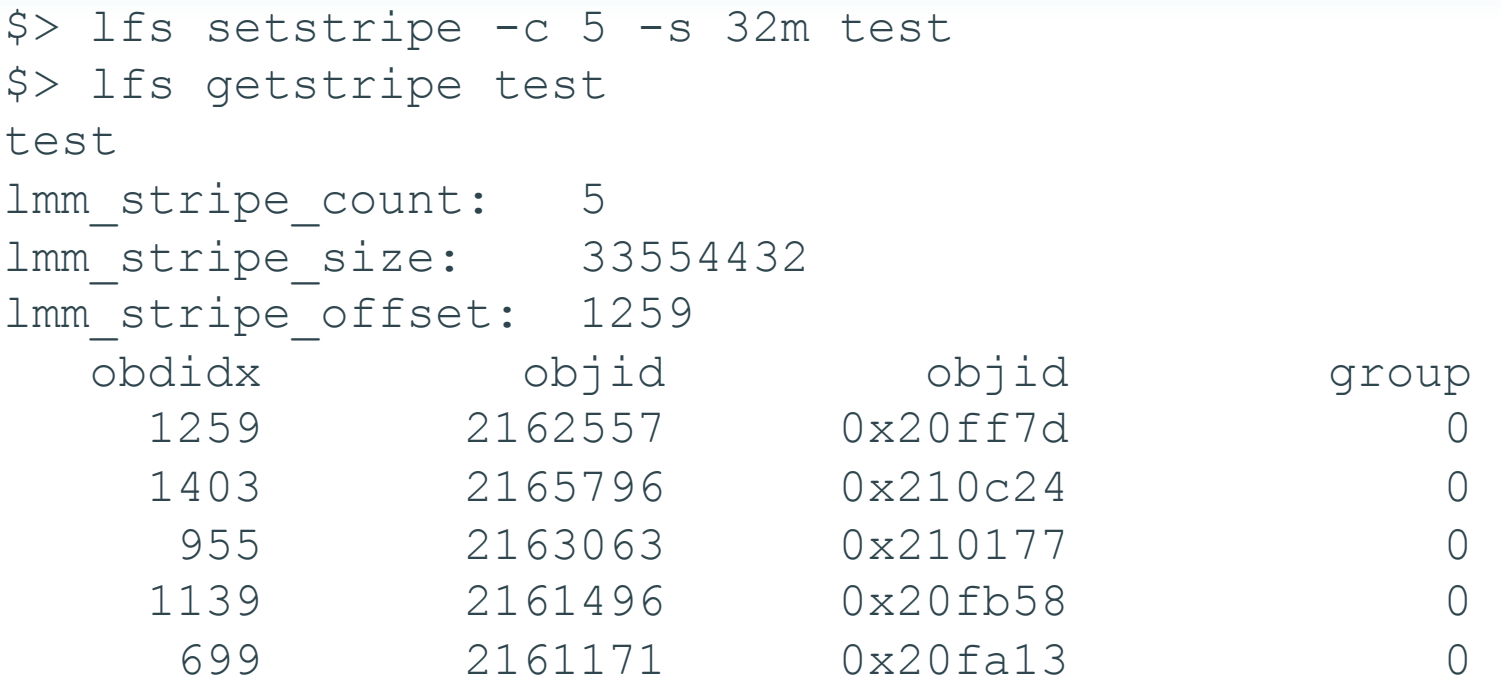

- Note: a file's striping pattern is permanent, and set upon creation
	- Ifs setstripe creates a new, 0 byte file
	- The striping pattern *can* be changed for a directory; every *new* file or directory created within will inherit its striping pattern
	- Simple API available for configuring striping portable to other Lustre systems

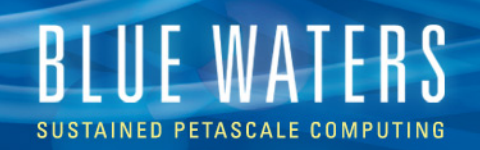

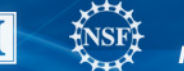

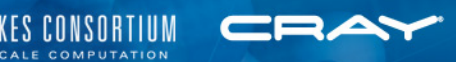

#### **Striping Case Study**

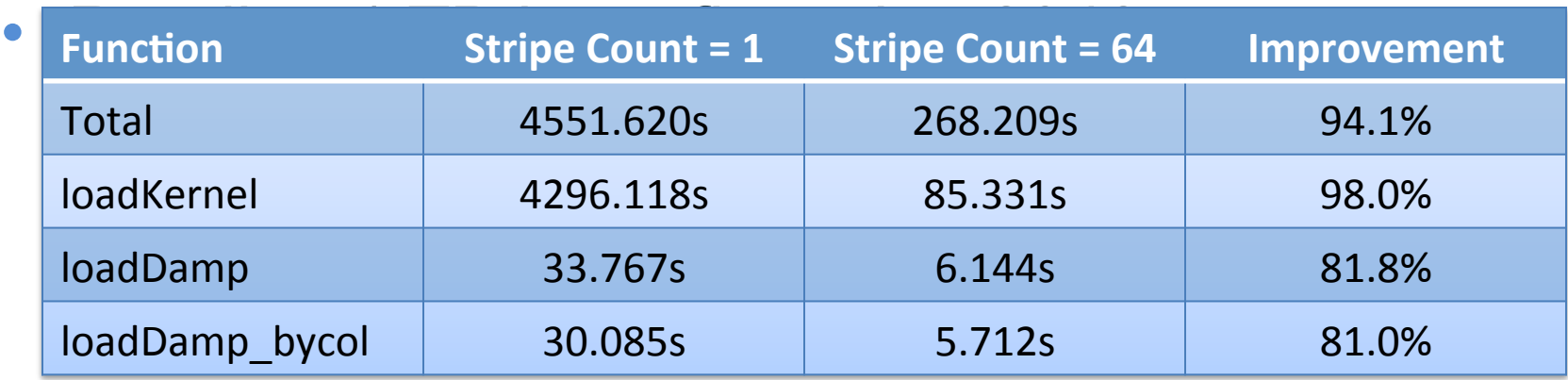

- Code is now CPU bound instead of I/O bound
- Optimization "effort": lfs setstripe -c 64

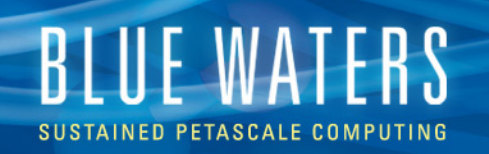

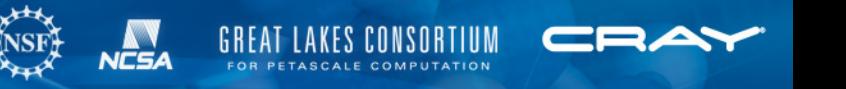

# **Striping, and You**

#### When to use the default stripe count of 1

- Serial I/O or small files
	- Inefficient use of bandwidth + overhead of using multiple OSTs will degrade performance
- File-per-process I/O Pattern
	- Each core interacting with a single OST reduces network costs of hitting OSTs (which can eat your lunch at large scales)
- Stripe size is unlikely to vary performance unless unreasonably small/large
	- Err on the side of small
		- This helps keep stripes **aligned**, or within single OSTs
		- Can lessen OST traffic
	- Default stripe size should be adequate

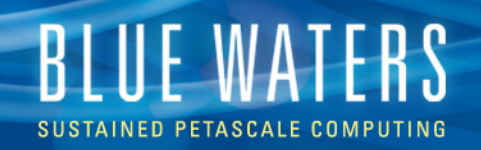

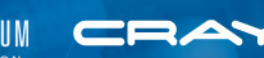

- Large shared files:
	- Processes ideally access exclusive file regions
	- Stripe size
		- Application dependent

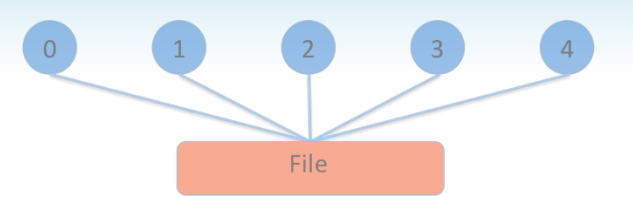

- Should maximize stripe alignment (localize a process to an OST to reduce contention and connection overhead)
- Stripe count
	- Should equal the number of processes performing I/O to maximize I/O bandwidth
	- Blue Waters contains 1440 OSTs, the maximum possible for file stripe count is currently 160 (likely to increase soon pending a software update)

```
 $> lfs osts
```
OBDS

……

```
0: snx11001-OST0000 UUID ACTIVE
```

```
 1: snx11001-OST0001_UUID ACTIVE
```

```
1438: snx11003-OST059e_UUID ACTIVE
```

```
1439: snx11003-OST059f_UUID ACTIVE
```
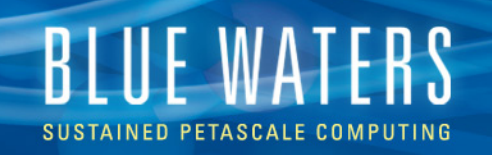

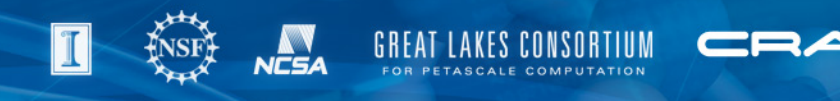

## **And the Winner is… Neither?**

- Both patterns increase bandwidth through the addition of I/O processes
	- There are a limited number of OSTs to stripe a file across
	- The likelihood of OST contention grows with the ratio of I/O processes to OSTs
	- Eventually, the benefit of another I/O process is offset by added OST traffic
- Both routinely use all processes to perform I/O
	- A small subset of a node's cores can consume a node's I/O bandwidth
	- This is an inefficient use of resources
- The answer? It depends... but,
	- Think aggregation, a la *file-per-node*

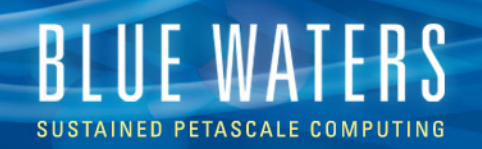

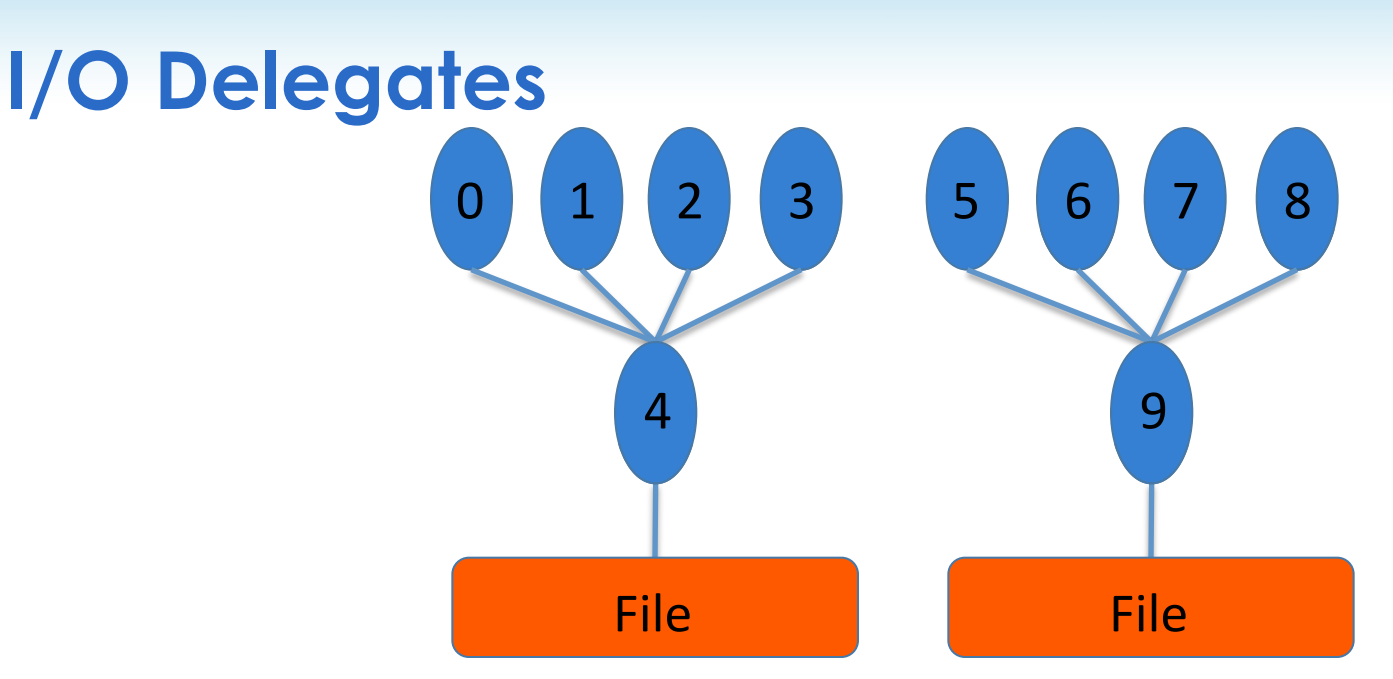

- Advantages
	- More control customize per job size
		- Ex: One file per node, one file per OST
- Disadvantages
	- Additional (one-time!) programing investment

# **I/O MIDDLEWARE**

MPI-IO & IOBUF

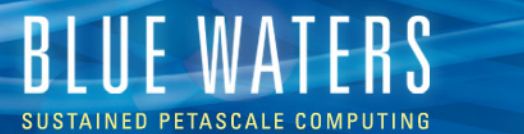

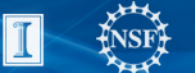

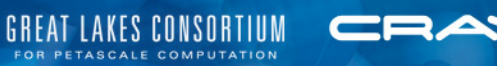

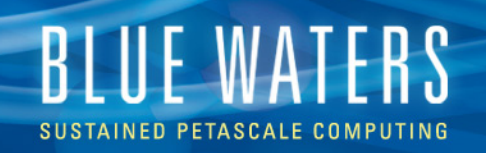

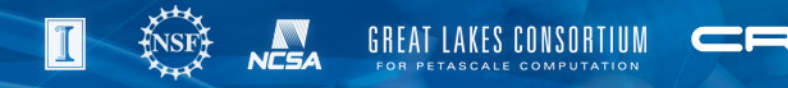

## **Why use I/O Middleware?**

- Derived data types
- Easy to work with shared files
- Derived types + shared files
	- Data is now a series of objects, rather than a number of files
	- On restart from checkpoint, the number of processors need not match the number of files
- Easy read-write of non-contiguous data
- Optimizations possible with little effort

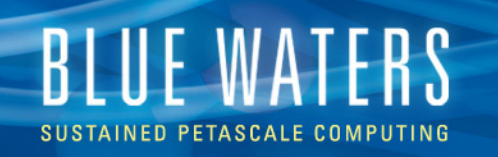

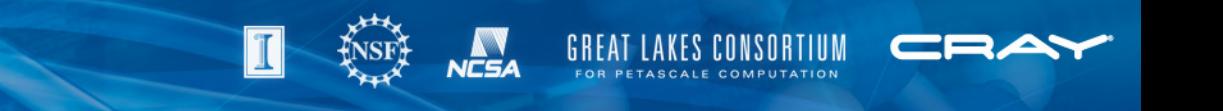

# **I/O Middleware: MPI-IO**

- MPI standard's implementation of **collective** I/O (shared-file)
	- A file is opened by a group of processes, partitioned among them, and I/O calls are collective among all processes in the group
	- Files are composed of native MPI data types
	- Non-collective I/O is also possible
- Uses **collective buffering** to consolidate I/O requests
	- All data is transferred to a subset of processes and aggregated
	- Use MPICH MPIIO CB ALIGN=2 to enable Cray's collective buffering algorithm
		- *automatic* Lustre stripes alignment & minimize lock contention
		- May not be beneficial when writing small data segments
		- Verified to deliver 25% improvement on BlueWaters for a 1000 rank job
- Use MPICH\_MPIIO\_XSTATS [0, 1, 2] to obtain MPI-IO statistics
- I/O optimizations in high level libraries are often implemented here be sure any monkeying is careful monkeying

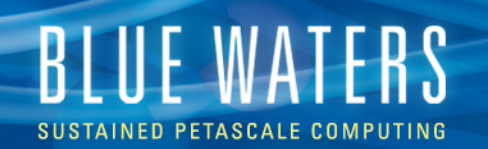

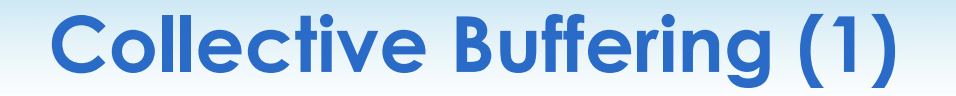

**GREAT LAKES CONSORTIUM** 

FOR PETASCALE COMPUTATION

NCSA

CRA

• Exchange metadata

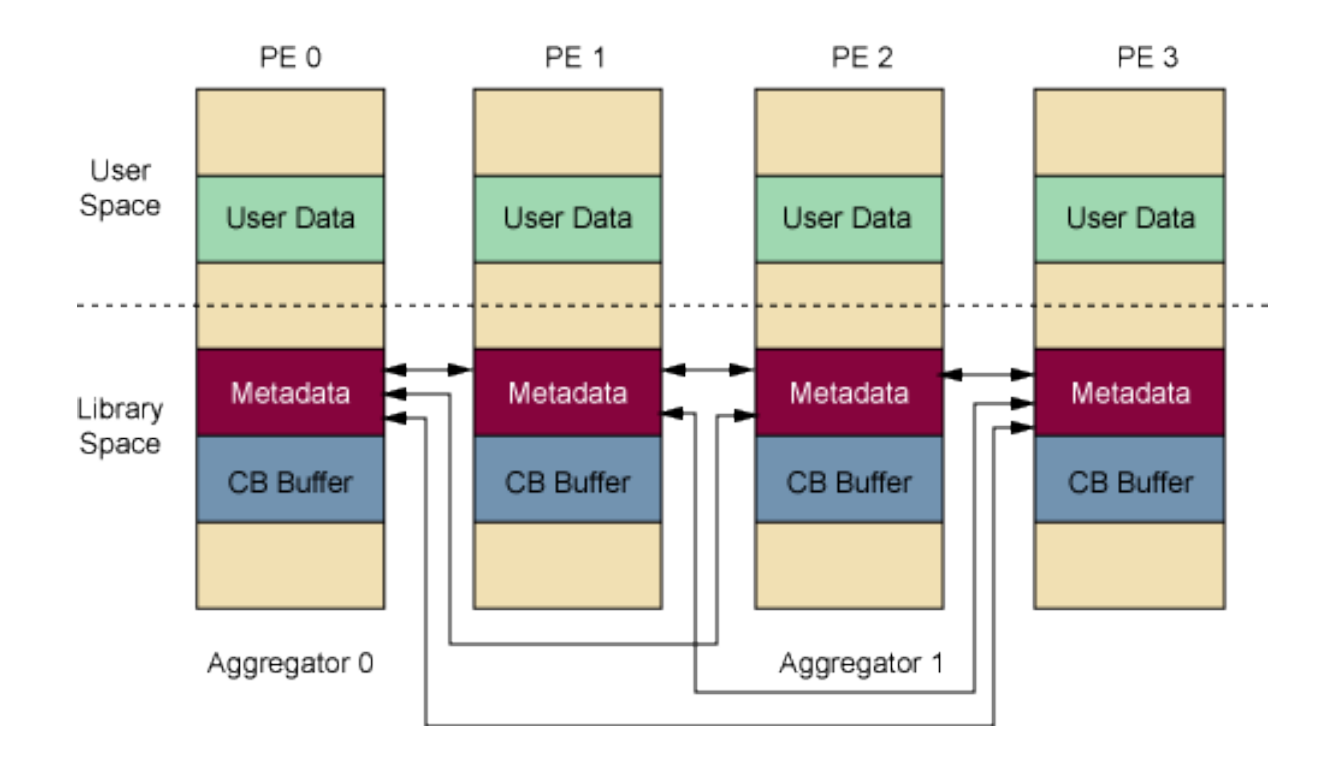

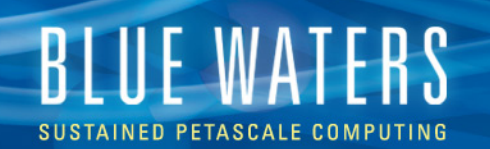

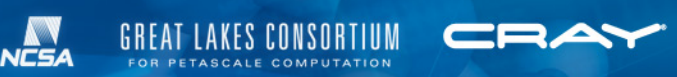

#### **Collective Buffering (2)**

#### • Copy user/application data

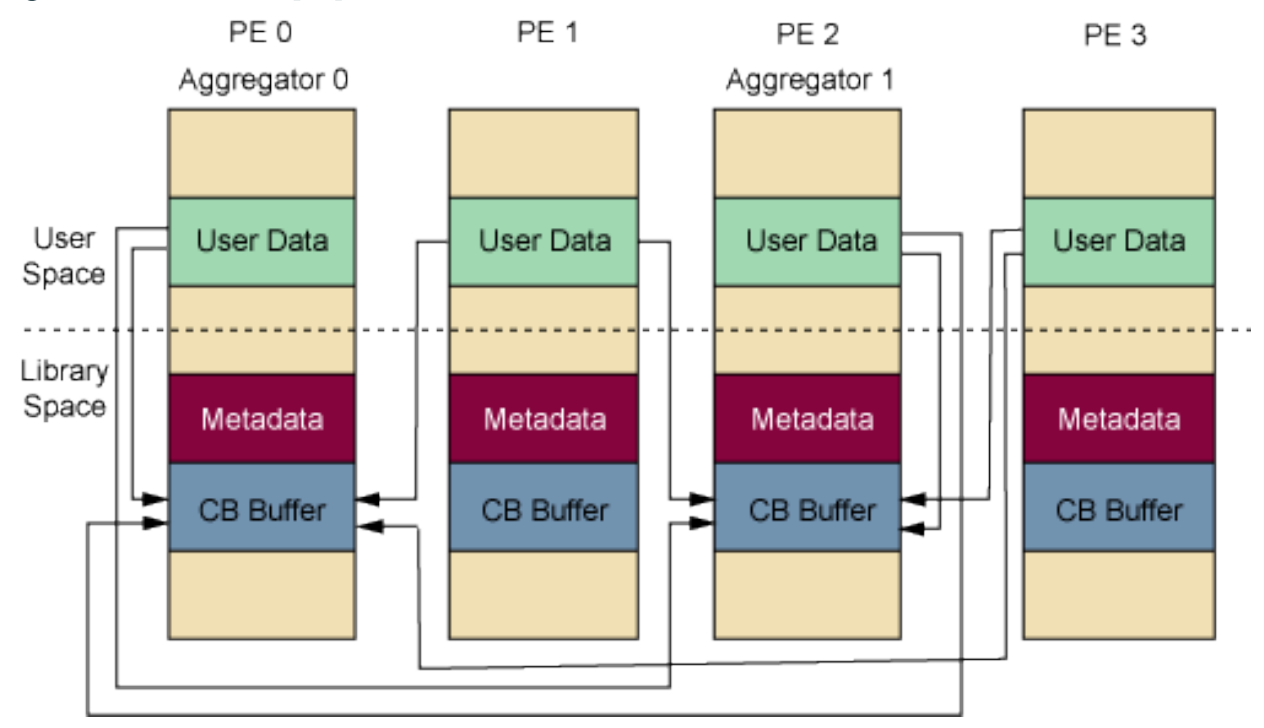

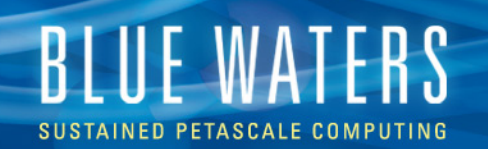

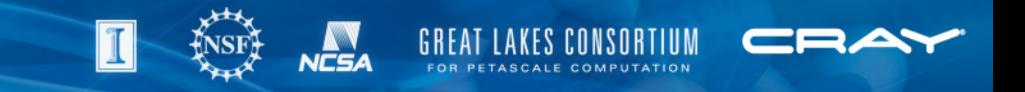

#### **Collective Buffering (3)**

• Aggregators write to disk

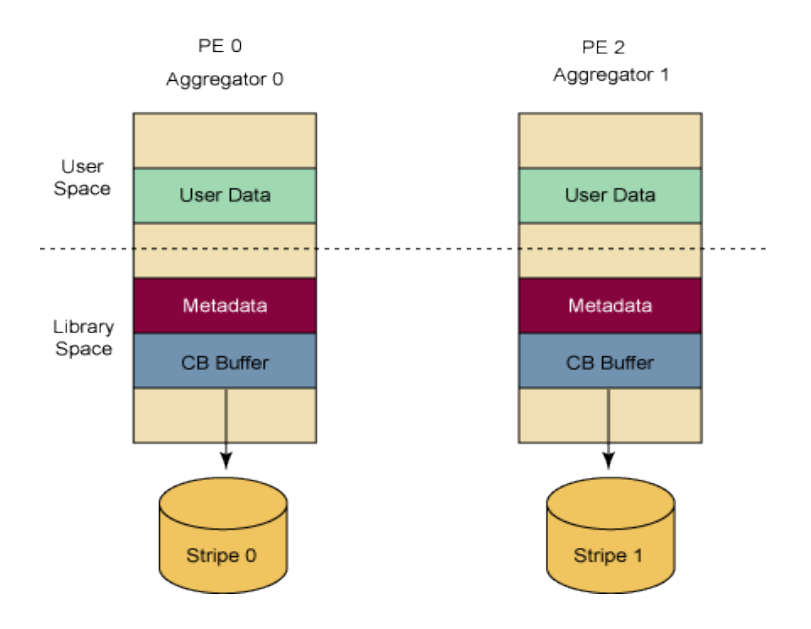

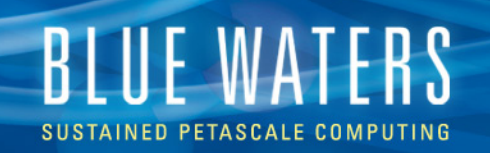

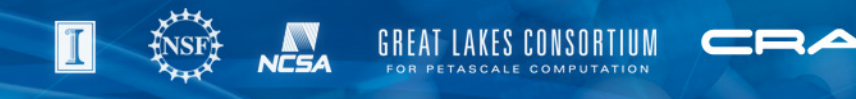

#### **Tuning MPI-IO: CB Hints**

- Hints are specified in application code [MPI\_Info\_set()] or as environment variables (MPICH\_MPIIO\_HINTS)
- Collective buffering hints

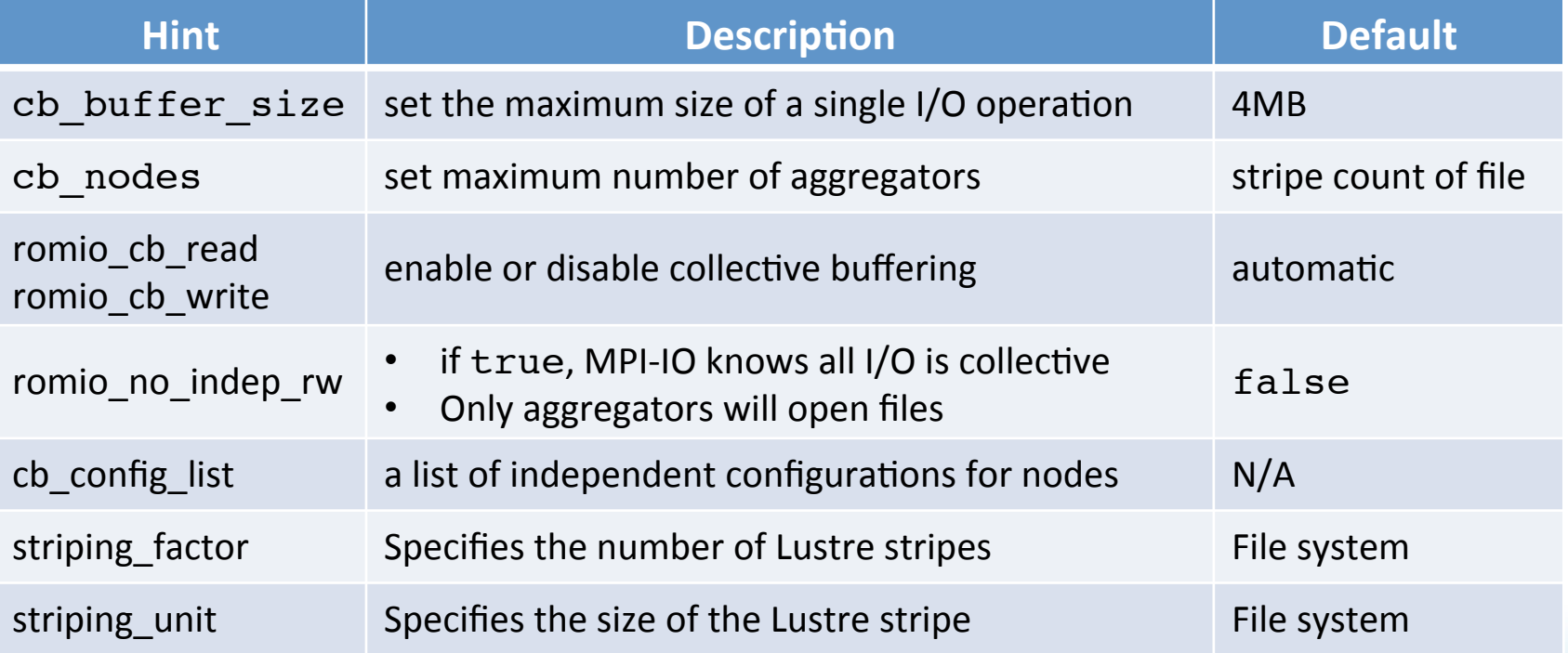

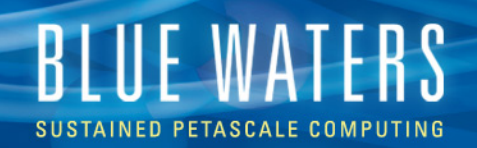

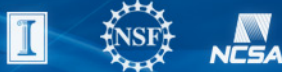

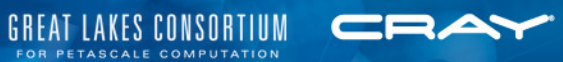

#### **Other Useful Hints**

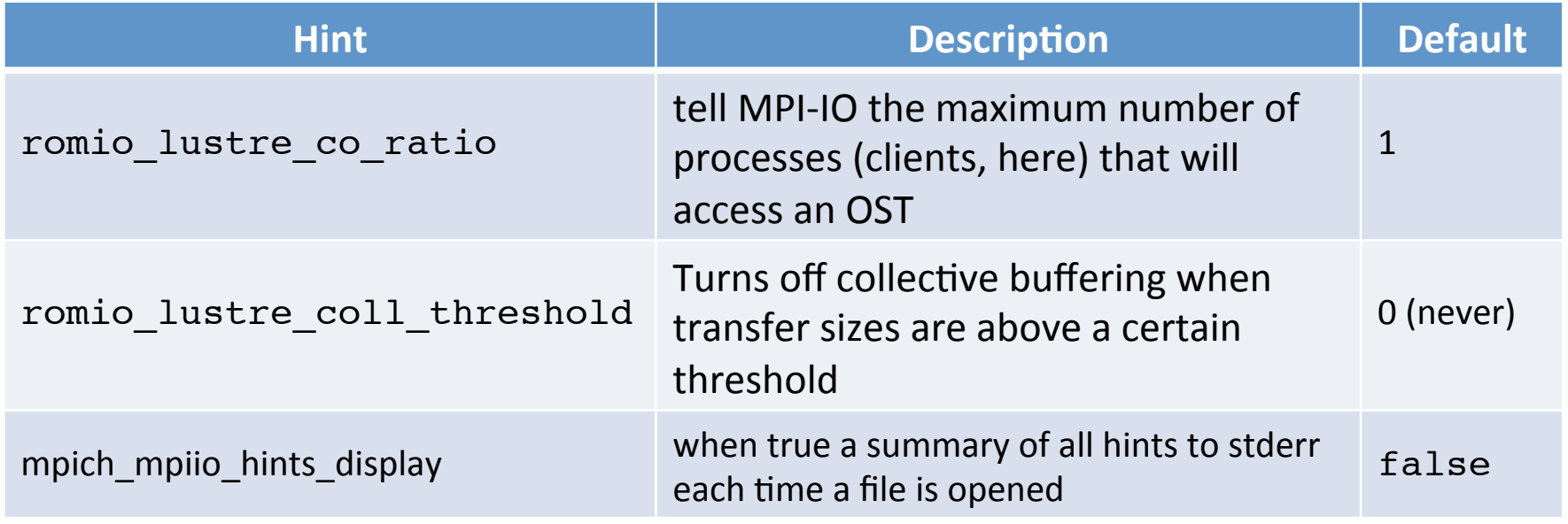

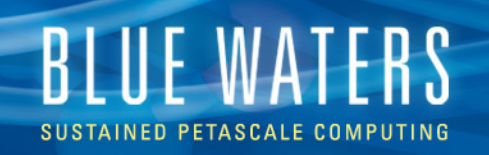

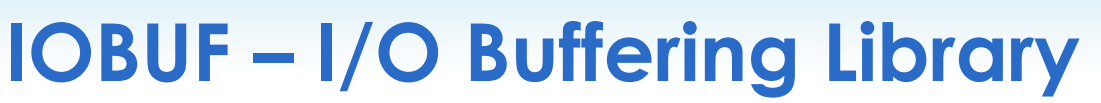

- Optimize I/O performance with minimal effort
	- Asynchronous prefetch
	- Write back caching
	- stdin, stdout, stderr disabled by default
- No code changes needed
	- Load module
	- Recompile & relink the code

Application IOBUF" Linux IO infrastructure File Systems / Lustre

• Ideal for sequential read or write operations

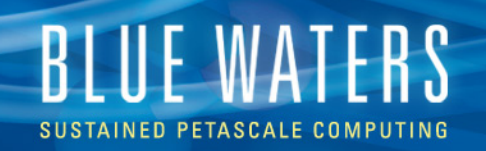

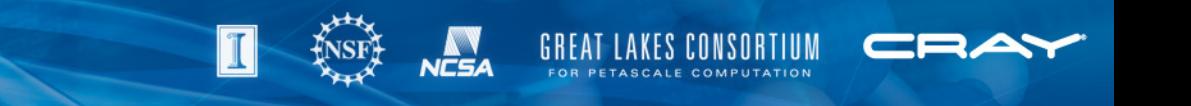

# **IOBUF – I/O Buffering Library**

- Globally (dis)enable by (un)setting IOBUF\_PARAMS
- Fine grained control
	- Control buffer size, count, synchronicity, prefetch
	- Disable iobuf per file
- Some calls in C, C++ can be enabled using iobuf.h, use the compiler macro, USE\_IOBUF\_MACROS

export IOBUF\_PARAMS='\*.in:count=4:size=32M,\*.out:count=8:size= 64M:preflush=1'

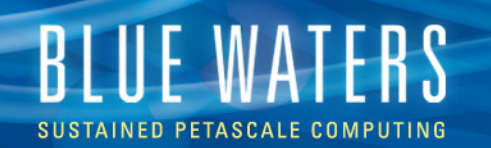

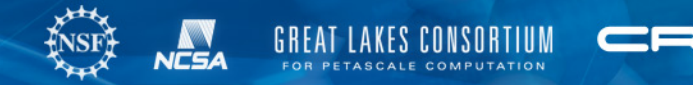

#### **IOBUF – MPI-IO Sample Output**

IOBUF parameters: file="outc-iob.4":size=1048576:count=4:vbuffer\_count=4096:prefetch=1:verbose PE 0: File "outc-iob.2"

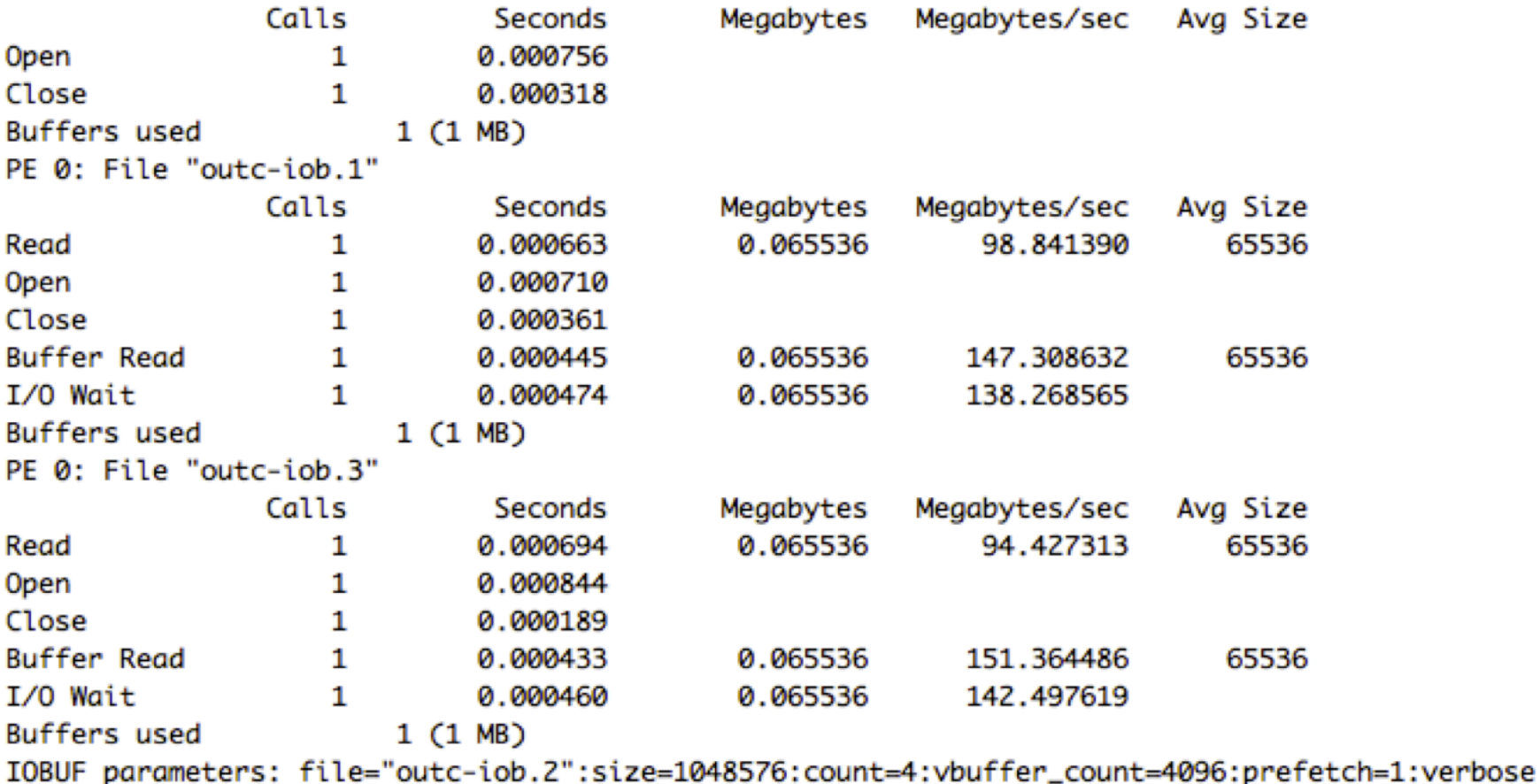

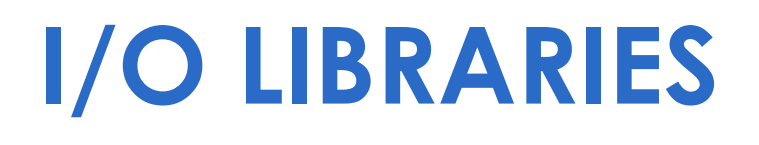

HDF5 & PnetCDF

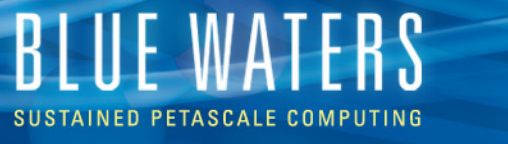

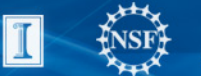

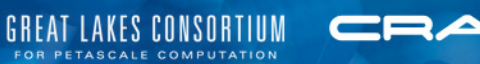

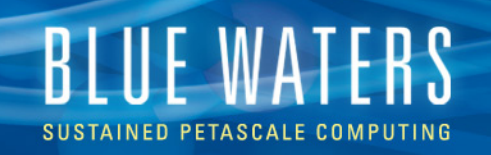

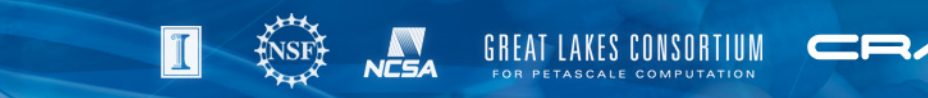

# **Benefits of I/O Libraries**

- There are many benefits to using higher level I/O libraries
	- They provide a well-defined, base structure for files that is selfdescribing and organizes data intuitively
	- Has an API that represents data in a way similar to a simulation
	- Often built on MPI-IO and handle (some) optimization
	- Easy serialization/deserialization of user data structures
	- **Portable**
- Currently supported: (Parallel) HDF5, (Parallel) netCDF, Adios

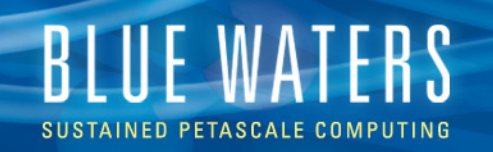

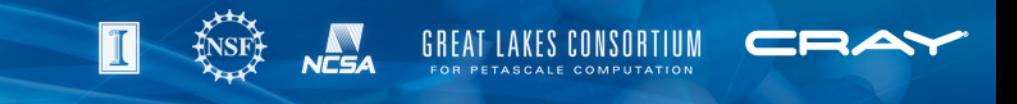

# **I/O Libraries – Some Details**

- Parallel netCDF
	- Derived from and compatible with the original "Network Common Data Format"
	- Offers collective I/O on single files
	- Variables are typed, multidimensional, and (with files) may have associated attributes
	- Record variables "unlimited" dimensions allowed if dimension size is unknown
- Parallel HDF5
	- "Hierarchical Data Format" with data model similar to PnetCDF, and also uses collective I/O calls
	- Can use compression (only in serial I/O mode)
	- Can perform data reordering
	- Very flexible
	- Allows some fine tuning, e.g. enabling buffering

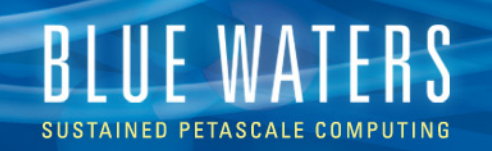

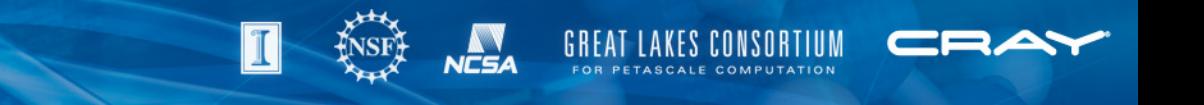

#### **Example Use on Blue Waters**

Under PrgEnv-cray:

```
$> module avail hdf5 
           ----------------------- /opt/cray/modulefiles ----------------------- 
hdf5/1.8.7 hdf5/1.8.8(default) hdf5-parallel/1.8.7 hdf5-parallel/1.8.8
(default)
```

```
$> module load hd5-parallel
```
\$> cc Dataset.c

 $$>$  qsub -I -lnodes=1:ppn=16 -lwalltime=00:30:00 \$> aprun –n 2 ./a.out Application 1293960 resources: utime ~0s, stime ~0s

```
$> 1s *.h5
SDS.h5
```
• Dataset.c is a test code from the HDF Group: http://www.hdfgroup.org/ftp/HDF5/examples/parallel/Dataset.c

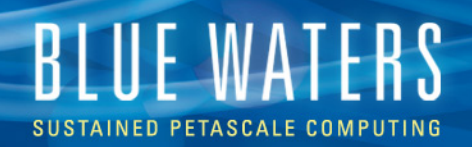

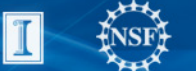

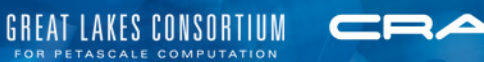

Darshan

# **I/O UTILITIES**

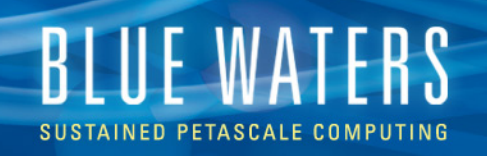

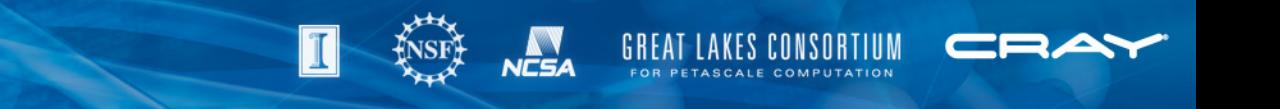

# **Example I/O Utility: Darshan**

- We will support tools for I/O Characterization
	- Sheds light on the intricacies of an application's I/O
	- Useful for application I/O debugging
	- Pinpointing causes of extremes
	- Analyzing/tuning hardware for optimizations
- Darshan was developed at Argonne, and
- is "a scalable HPC I/O characterization tool… designed to capture an accurate picture of application I/O behavior… with minimum overhead"
- http://www.mcs.anl.gov/research/projects/darshan/

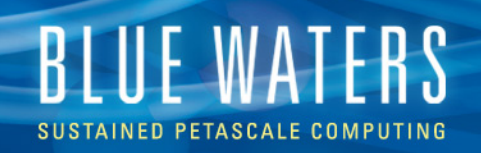

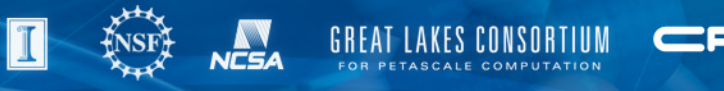

#### **Darshan Specifics**

- Darshan collects per-process statistics (organized by file)
	- Counts I/O operations, e.g. unaligned and sequential accesses
	- Times for file operations, e.g. opens and writes
	- Accumulates read/write bandwidth info
	- Creates data for simple visual representation
- **More** 
	- Requires no code modification (only re-linking)
	- Small memory footprint
	- Includes a job summary tool

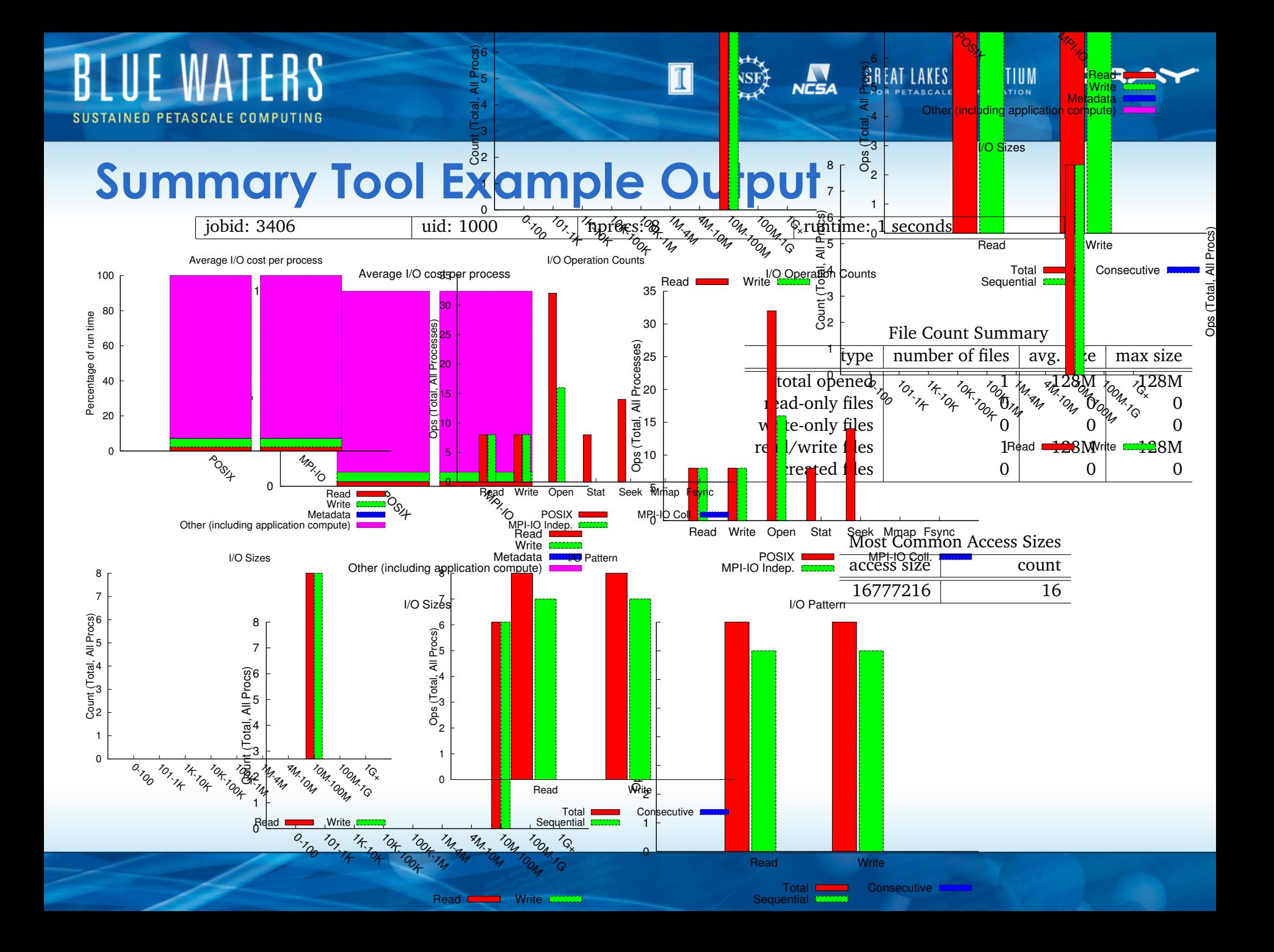

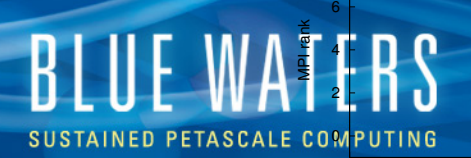

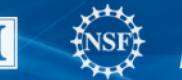

ICSA

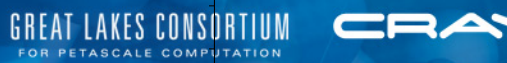

00:00:00 00:00:00 00:00:00 00:00:00 00:00:00 00:00:01

hours:minutes:seconds

Timespan from first to last access on files shared by all processes

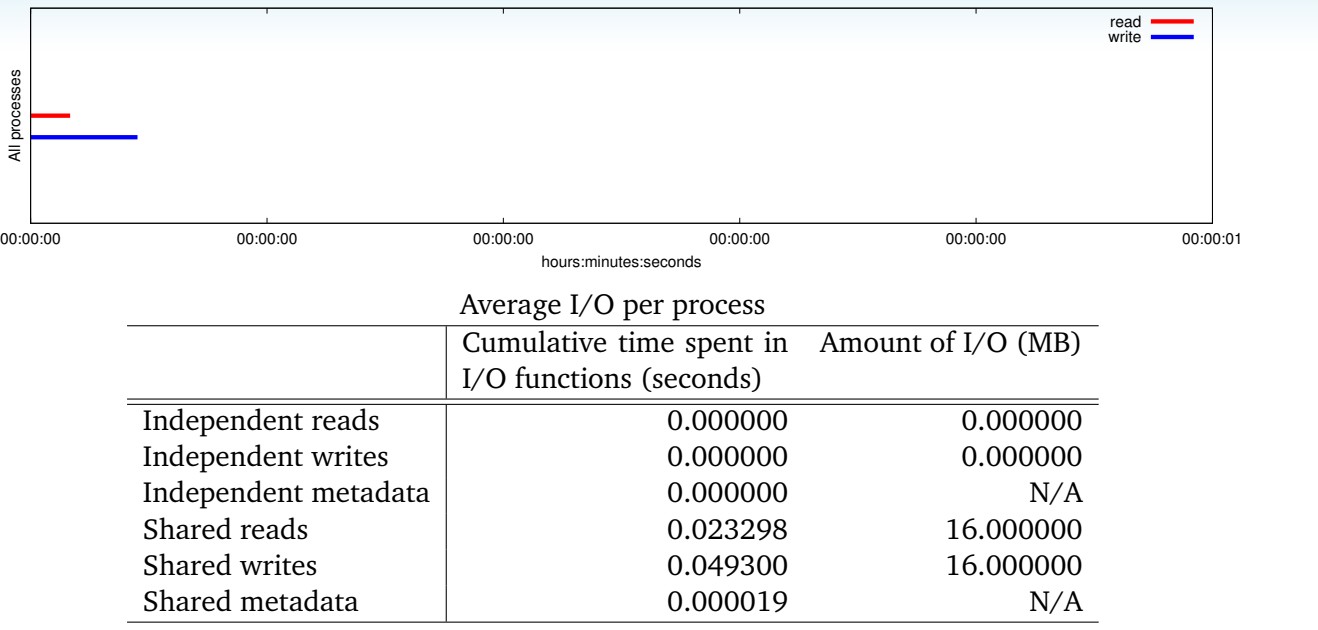

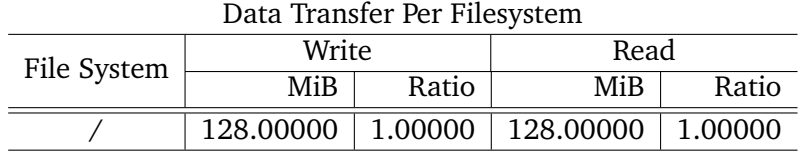

#### Variance in Shared Files

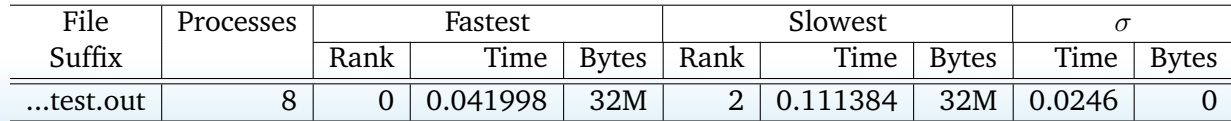

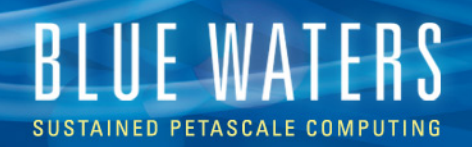

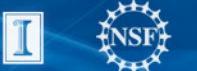

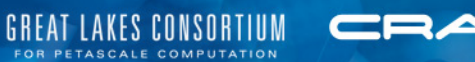

Two slides left.

# **THE SUMMARY**

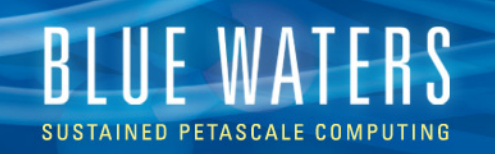

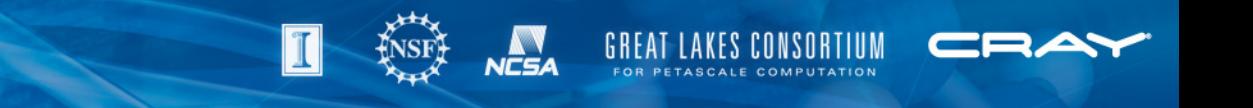

#### **Good Practices, Generally**

- Opening a file for writing/appending is expensive, so:
	- If possible, open files as *read-only*
	- Avoid large numbers of small writes

```
while(forever){ open("myfile"); 
  write(a byte); close("myfile"); }
```
- Be gentle with metadata (or suffer its wrath)
	- limit the number of files in a single directory
		- Instead opt for hierarchical directory structure
	- $\perp$ s contacts the metadata server,  $\perp$ s  $-1$  communicates with every OST assigned to a file (for all files)
	- Avoid wildcards:  $rm -rf \star$ , expanding them is expensive over many files
	- It may even be more efficient to pass medata through MPI than have all processes hit the MDS (calling stat)
	- Avoid updating last access time for *read-only* operations (NO\_ATIME)

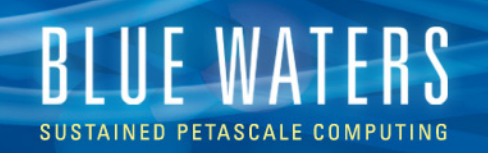

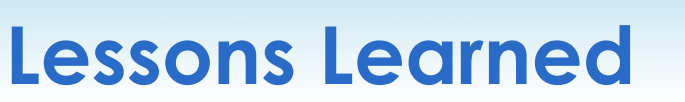

- **Avoid unaligned I/O and OST contention!**
- Use large data transfers
	- Don't expect performance with non-contiguous, small data transfers. Use buffering when possible
- Consider using MPI-IO and other I/O libraries
	- Portable data formats vs. unformatted files
- Use system specific hints and optimizations
- **Exploit parallelism using striping** 
	- Focus on stripe alignment, avoiding lock contention
- Move away from one-file-per-process model
	- Use aggregation and reduce number of output files
- Talk to your POC about profiling and optimizing I/O

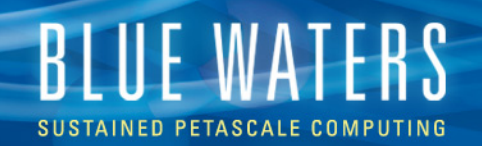

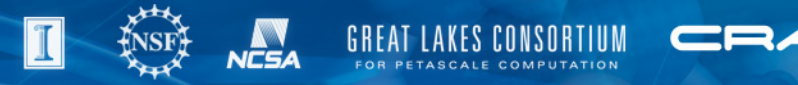

#### **The End**

Thanks to: Victor Anisimov, Galen Arnold, Kalyana Chadalavada, Tom Cortese, Manisha Gajbe, Rob **Sisneros**